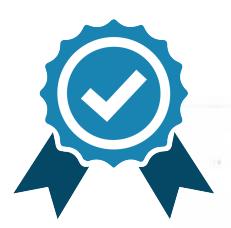

Подписан: Дедешко Сергей Викторович DN: C=RU, OU=директор, О=МБОУ ДО СЮТ, **CN=Дедешко Сергей** Викторович, E=siut.aleks@vandex.ru сомимное уминалия<br>Основание: Директор<br>МБОУ ДО "Станция юных техников" Дата: 2023-10-03 15:35:  $\overline{34}$ 

УПРАВЛЕНИЕ НАРОДНОГО ОБРАЗОВАНИЯ АДМИНИСТРАЦИИ ГОРОДА МИЧУРИНСКА ТАМБОВСКОЙ ОБЛАСТИ МУНИЦИПАЛЬНОЕ БЮДЖЕТНОЕ ОБРАЗОВАТЕЛЬНОЕ УЧРЕЖДЕНИЕ ДОПОЛНИТЕЛЬНОГО ОБРАЗОВАНИЯ «СТАНЦИЯ ЮНЫХ ТЕХНИКОВ» Г. МИЧУРИНСКА ТАМБОВСКОЙ ОБЛАСТИ

Принята на заседании педагогического совета протокол № 10 от 21.08.2023 Утверждаю ппректор MEOV ДО СЮТ приказ № 33 9/1 от 21.08.2023 **CB**. Дедешко

#### ДОПОЛНИТЕЛЬНАЯ ОБЩЕОБРАЗОВАТЕЛЬНАЯ **ОБЩЕРАЗВИВАЮЩАЯ ПРОГРАММА ТЕХНИЧЕСКОЙ НАПРАВЛЕННОСТИ**

«Компьютерная графика» (уровень освоения - базовый)

Срок реализации программы - 2 года Возраст обучающихся 9-11 лет

> Автор - составитель: Кострова Елена Викторовна. педагог дополнительного образования

Мичуринск, 2023

# **Информационная карта дополнительной общеобразовательной общеразвивающей программы**

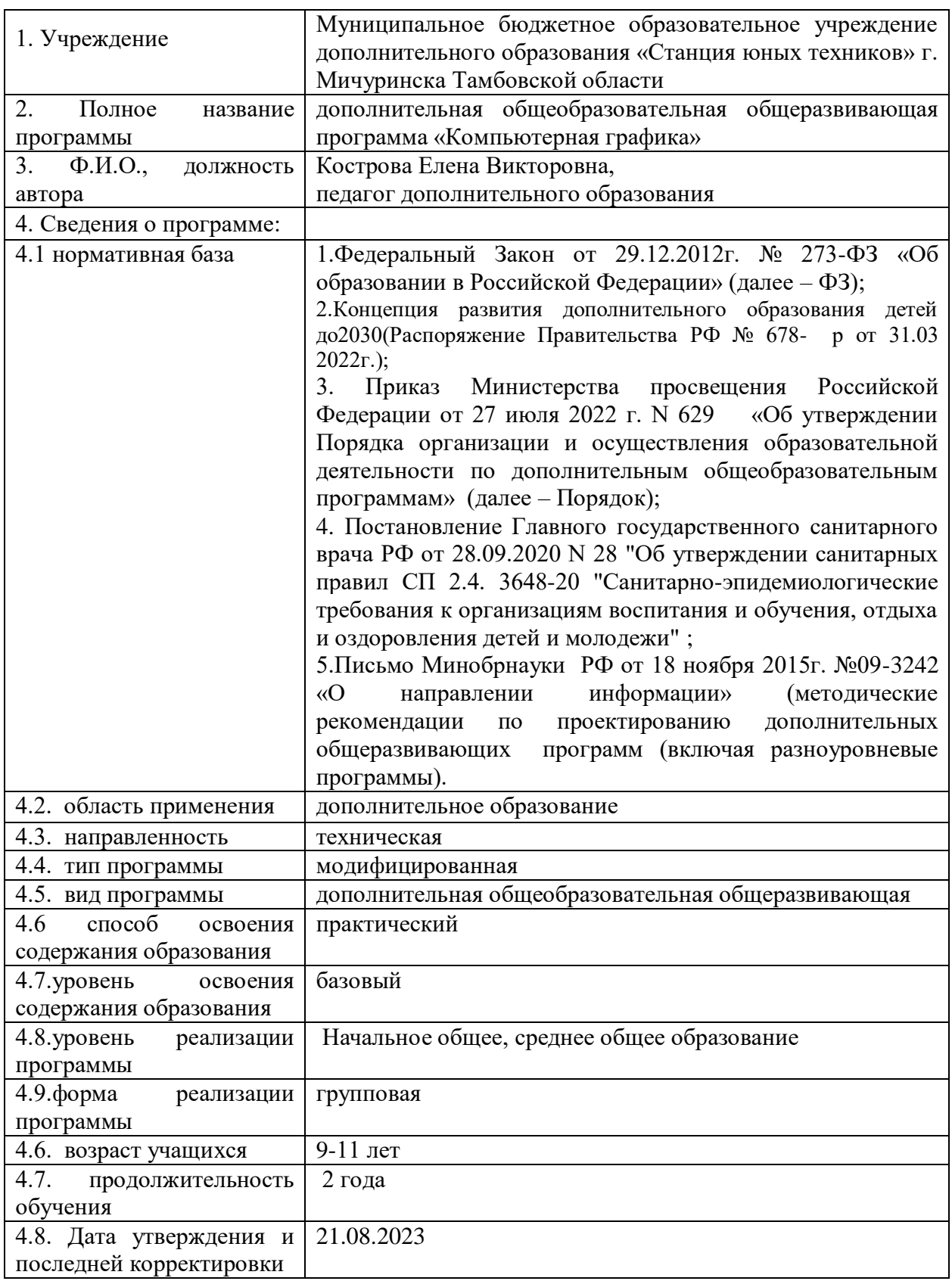

# **БЛОК №1 «КОМПЛЕКС ОСНОВНЫХ ХАРАКТЕРИСТИК ДОПОЛНИТЕЛЬНОЙ ОБЩЕОБРАЗОВАТЕЛЬНОЙ ОБЩЕРАЗВИВАЮЩЕЙ ПРОГРАММЫ»**

#### **1.1.ПОЯСНИТЕЛЬНАЯ ЗАПИСКА**

Изучение информационных технологий является неотъемлемой частью современного общего образования и направлено на формирование у подрастающего поколения нового целостного миропонимания и информационного мировоззрения, понимания компьютера как современного средства обработки информации.

Настоящая дополнительная образовательная программа дает возможность учащимся приступить к изучению новых информационных технологий с пользой для себя на соответствующем им уровне развития, научиться применять компьютер как средство получения новых знаний.

Дополнительная образовательная программа «Компьютерная графика» имеет **техническую направленность**.

 **Новизна программы** в том, что она не только прививает навыки и умение работать с графическими программами, но и способствует формированию информационной и эстетической культуры.

 **Актуальность** настоящей дополнительной образовательной программы заключается в том, что интерес к изучению новых технологий у подрастающего поколения и у родительской общественности появляется в настоящее время уже в дошкольном и раннем школьном возрасте. Поэтому сегодня, выполняя социальный заказ общества, система дополнительного образования должна решать новую проблему подготовить подрастающее поколение к жизни, творческой и будущей профессиональной деятельности в высокоразвитом информационном обществе.

 **Педагогическая целесообразность** программы «Компьютерная графика» состоит в том, чтобы сформировать у подрастающего поколения новые компетенции, необходимые в обществе, использующем современные информационные технологии; позволит обеспечивать динамическое развитие личности ребенка, его нравственное становление; формировать целостное восприятие мира, людей и самого себя, развивать интеллектуальные и творческие способности ребенка в оптимальном возрасте.

 **Отличительные особенности** программы. В содержании курса интегрированы задания из различных областей знаний: русского языка, литературы, математики, окружающего мира. Особое внимание обращено на развитие логического мышления младших школьников

Настоящая программа «Компьютерная графика» построена для учащихся любого начального уровня развития, включая «нулевой». В программе осуществлен тщательный отбор и адаптация материала для формирования предварительных знаний, способствующих восприятию основных теоретических понятий в базовом курсе информатики и информационных технологий, в соответствии с возрастными особенностями учащихся, уровнем их знаний на соответствующем уровне и междисциплинарной интеграцией.

 Компьютер как техническое средство обучения начинает более широко применяться в учебном процессе. Его применение повышает у учащихся мотивацию к обучению. Научившись работать с универсальными компьютерными программами, учащиеся могут в дальнейшем совершенствовать свои знания и опыт, осваивая специализированные программы для их применения в учебном процессе.

Занятия рисованием на компьютере развивают умение видеть красивое в окружающей жизни. Воспитывается художественное чутье и культура.

Что же такое рисунок? Подобный вопрос может показаться очень простым, даже странным, потому что каждый из нас хотя бы в детстве много или мало, хорошо или плохо рисовал и поэтому, нисколько не задумываясь, ответит: рисунок – это изображение какого – либо предмета или события на бумаге или иной поверхности. Другие, возможно, уточнят это определение и добавят, что рисунок – не любое изображение, а такое, которое сделано с помощью линий, штрихов. Можно также сказать, что рисунок есть один из видов изобразительного искусства. Поскольку рисунок является частью графики как вида искусства, то нельзя вести более или менее подробный разговор о рисунке, предварительно не уяснив, что такое графика. Плакаты на улицах города, рисунки и эстампы на выставках и салонах, книги, журналы, газеты, без которых немыслима жизнь современного человека, этикетки на коробках и банках с продуктами, почтовые марки и значки – все это, вместе взятое, представляют графику в широком смысле слова.

Художественно-эстетическому развитию детей, работающих на компьютере, способствуют текстовый редактор Word, графический редактор Paint, а также освоение основ проектно-творческой деятельности в приложение Microsoft Office Power Point.

Графический редактор – специальная программа, которая позволяет:

- выполнять рисунки на компьютере;

- автоматически строить простейшие изображения (точки, отрезка прямой, окружности, прямоугольника или более сложных графических фигур);

- производить изменение цвета изображения;

- переносить фрагменты изображения из одной части чертежа в другую;
- удалять фрагмента изображения

- выводить рисунки на печать;

- сохранять рисунки на дисках.

Графический редактор Paint является растровым редактором, в котором рисунки состоят из отдельных точек – пикселей.

Встроенная векторная графика в текстовый редактор Word позволяет создавать рисунки из отдельных графических примитивов (линия, прямоугольник, овал и т.д.).

Офисное приложение Microsoft Office Power Point прививает младшим школьникам навыки работы на компьютере, умением работать с различными видами информации и освоение основ проектно-творческой деятельности.

Основой деятельности программы «Компьютерная графика» является освоение детьми компьютера, изготовление поздравительных открыток, приглашений, плакатов, участие в оформлении различных мероприятий, привитие навыков пользования информационными средствами, умением работать с информацией при создании презентаций.

#### **Адресат программы**

Программа рассчитана на учащихся 9 -11 лет. Состав группы разновозрастной.

#### **Условия набора учащихся**

 Для обучения принимаются все желающие. Группы первого года обучения комплектуются из школьников с наличием интереса к компьютерной технике, на основании собеседования. Группы второго года обучения комплектуются из учащихся, прошедших подготовку первого года обучения. Работа в этих группах направлена на увеличение самостоятельной роли учащихся.

#### **Количество учащихся**

Нормы наполнения групп – 10 – 15 человек.

В группе 1 года обучений -15 человек;

В группах второго года обучения – 10-15 человек

# **Объём и срок освоения программы**

Общее количество часов по программе -288 часов.

1 год обучения 144 часа;

2 год обучения – 144 часа.

#### **Формы и режим занятий**

Форма обучения - очная. Программа рассчитана на два года обучения:

первый года обучения - 144 часа в год,

второй год обучения – 144 часа в год.

 Периодичность проведения занятий - первый год обучения 2 раза в неделю по 2 часа, второй года обучения - 2 раза по 2 часа.

Занятия по данной программе состоят из теоретической и практической части, причем большую часть времени занимает практическая часть.

Программа предусматривает использование следующих форм работы:

**Фронтальная** - подача учебного материала всему коллективу учеников

**Индивидуальная** - самостоятельная работа обучающихся с оказанием помощи педагогом при возникновении затруднения, не уменьшая активности учеников и содействуя выработки навыков самостоятельной работы.

**Групповая** - когда учащимся предоставляется возможность самостоятельно построить свою деятельность на основе принципа взаимозаменяемости, ощутить помощь со стороны друг друга, учесть возможности каждого на конкретном этапе деятельности. Всё это способствует более быстрому и качественному выполнению задания. Особым приёмом при организации групповой формы работы является ориентирование учеников на создание так называемых мини групп или подгрупп с учётом их возраста и опыта работы.

# **1.2. Цель и задачи программы**

**Цель программы:** развитие информационно-коммуникационной компетентности ребенка средствами компьютерной графики.

#### **Задачи данной образовательной программы**

#### **Образовательные:**

- обучение работе с компьютерной программой Paint;
- формирование художественных навыков на уровне практического применения.
- освоение первоначальных навыков в работе на компьютере в программе Microsoft Office Power Point;

#### **Развивающие:**

- развитие художественного вкуса и эстетического восприятия окружающего мира;
- приобщение учащихся к творческой деятельности;
- овладение умением работать с различными видами информации, в т.ч. графической, текстовой, звуковой, приобщении к проектно-творческой деятельности

#### **Воспитательные:**

- создание комфортной обстановки в творческом коллективе;
- воспитание у учащихся стремления к овладению техникой исследования;
- воспитание трудолюбия, инициативности и настойчивости в преодолении трудностей.

#### **Дополнительные задачи программы:**

- освоение системы базовых знаний, отражающих вклад информатики в формирование современной научной картины мира, роль информационных процессов в обществе;
- овладение умениями применять, анализировать, преобразовывать информационные модели реальных объектов и процессов, используя при этом информационные и коммуникационные технологии (ИКТ), в том числе при изучении других школьных дисциплин;
- развитие познавательных интересов, интеллектуальных и творческих способностей путем освоения и использования методов информатики и средств ИКТ при изучении различных учебных предметов;
- приобретение опыта использования информационных технологий в индивидуальной и коллективной учебной и познавательной, в том числе проектной деятельности.
- развитие коммуникативной компетентности через парную и групповую работу.

# 1.3. Содержание программы

# Учебный план 1 год обучения

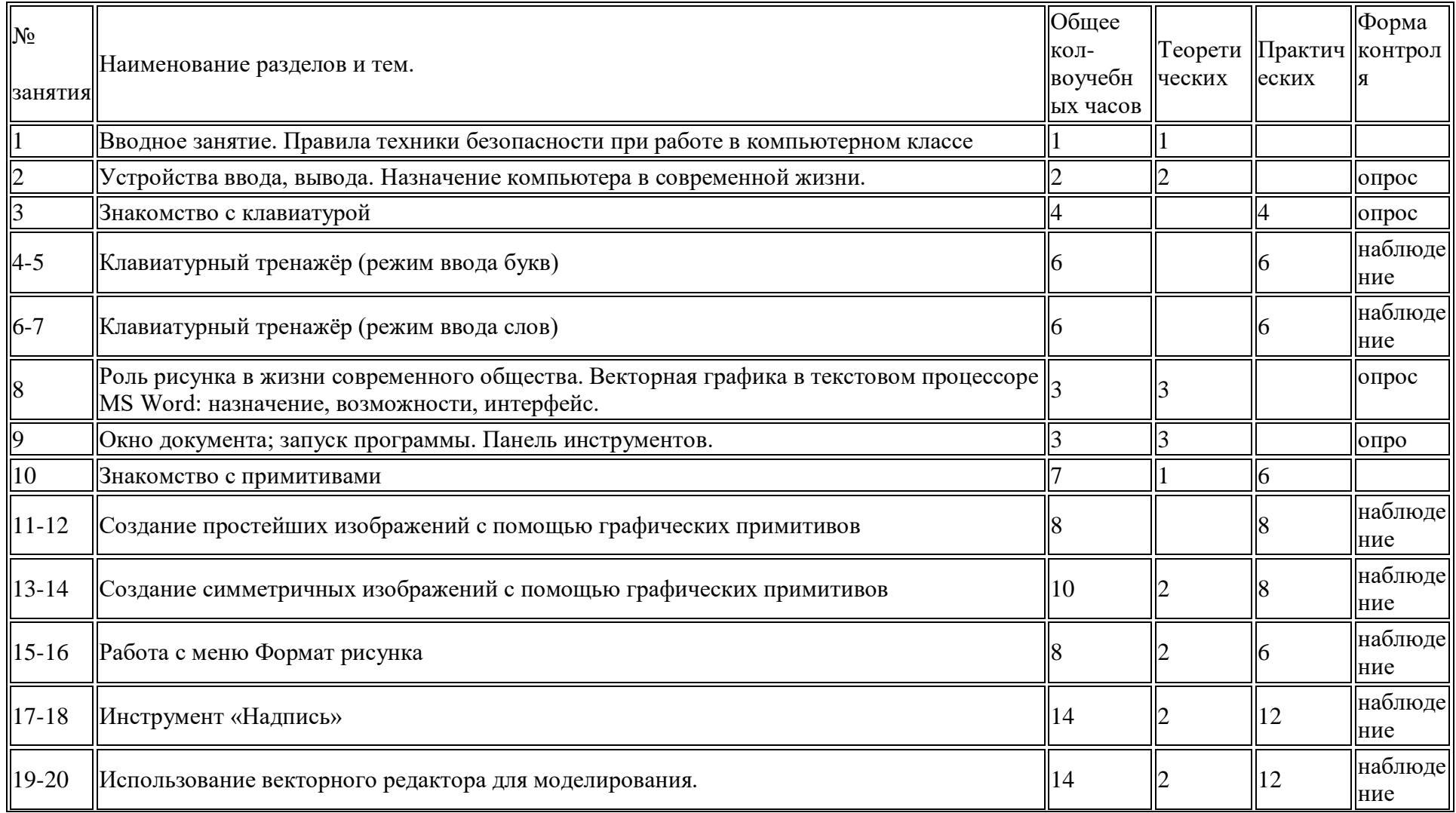

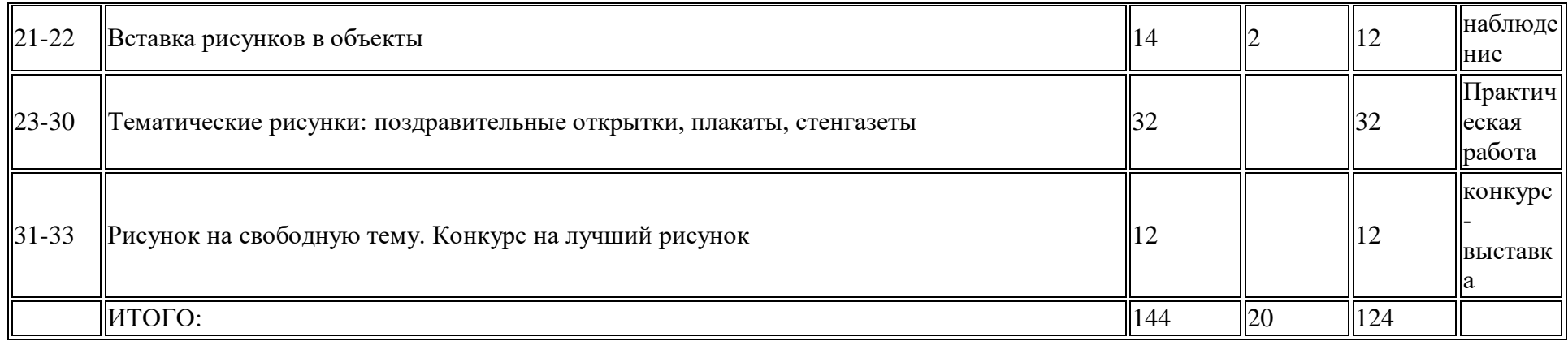

# **Учебный план 2 год обучения**

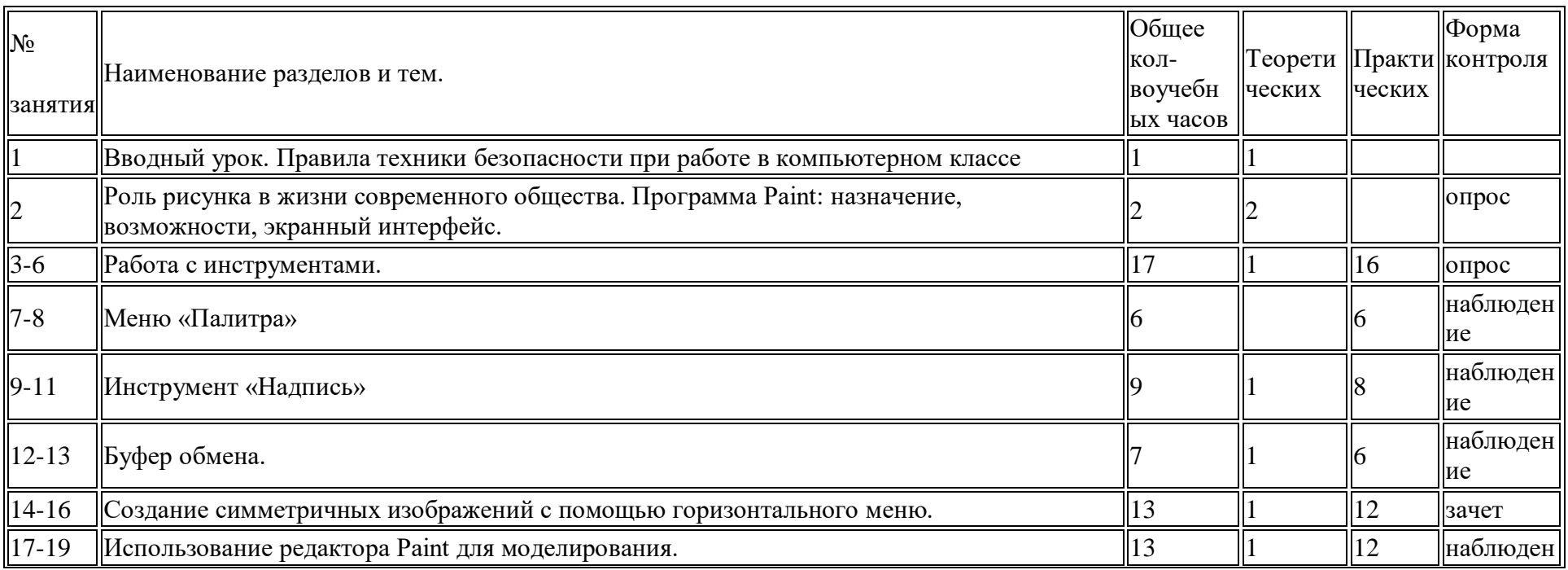

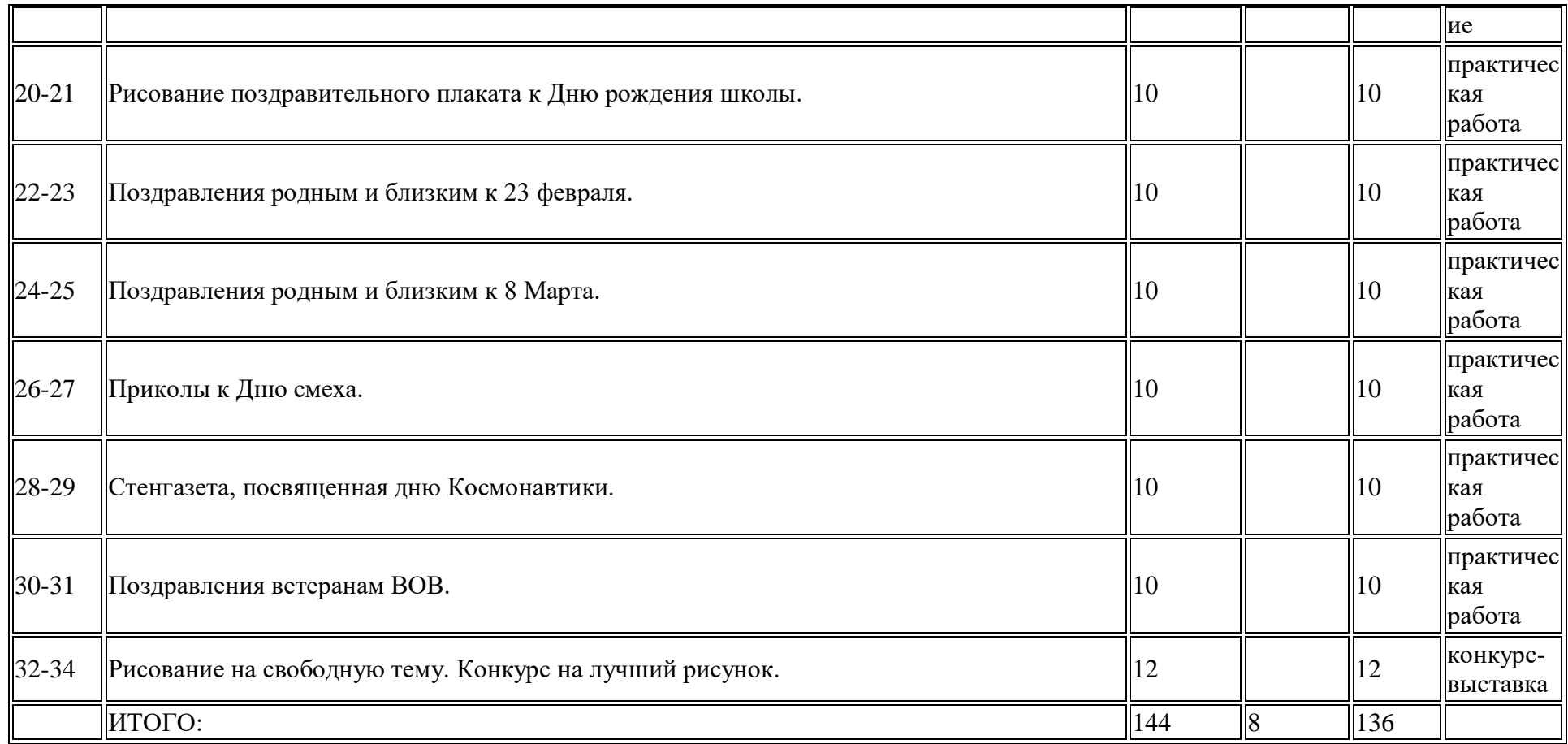

# Содержание учебного плана<br>1 год обучения

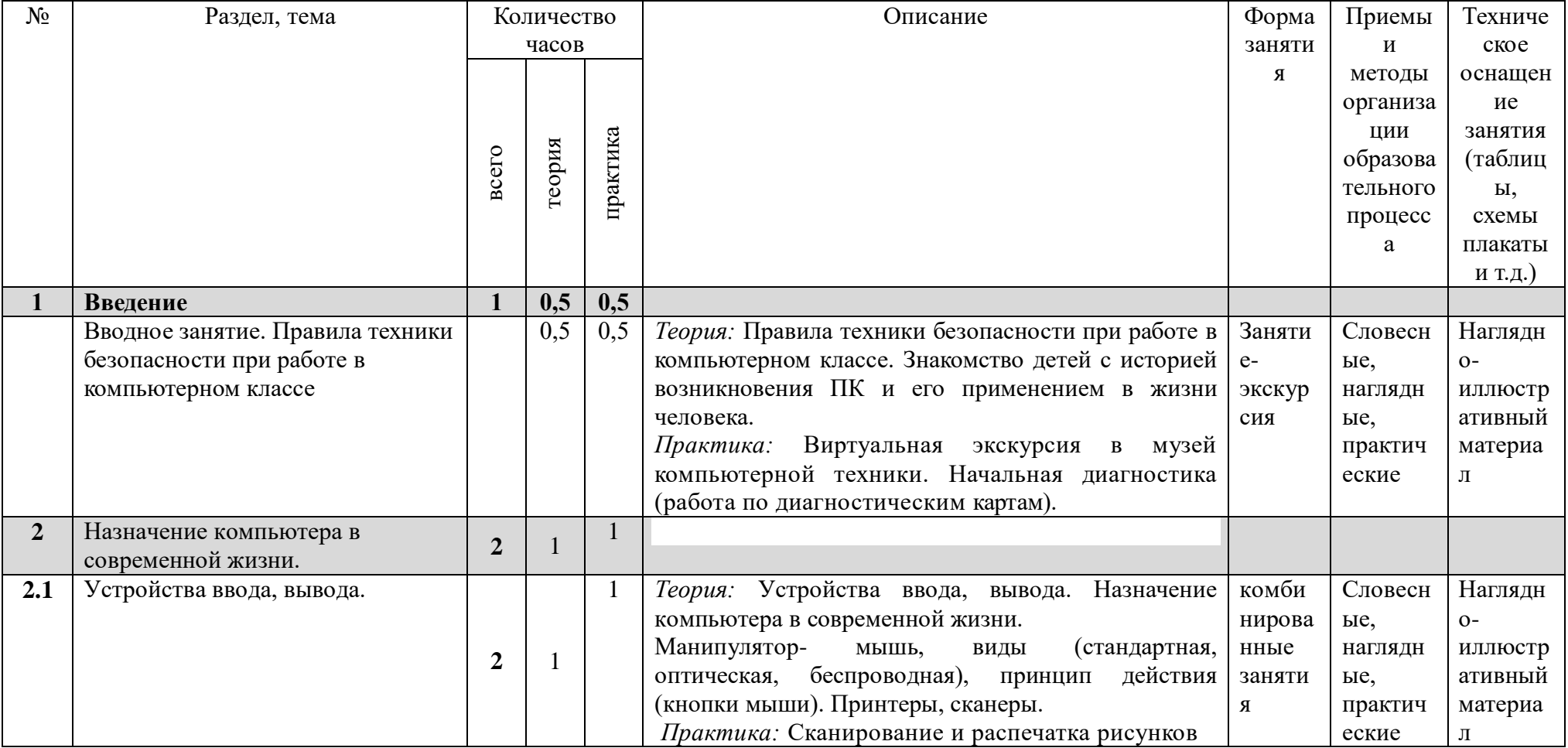

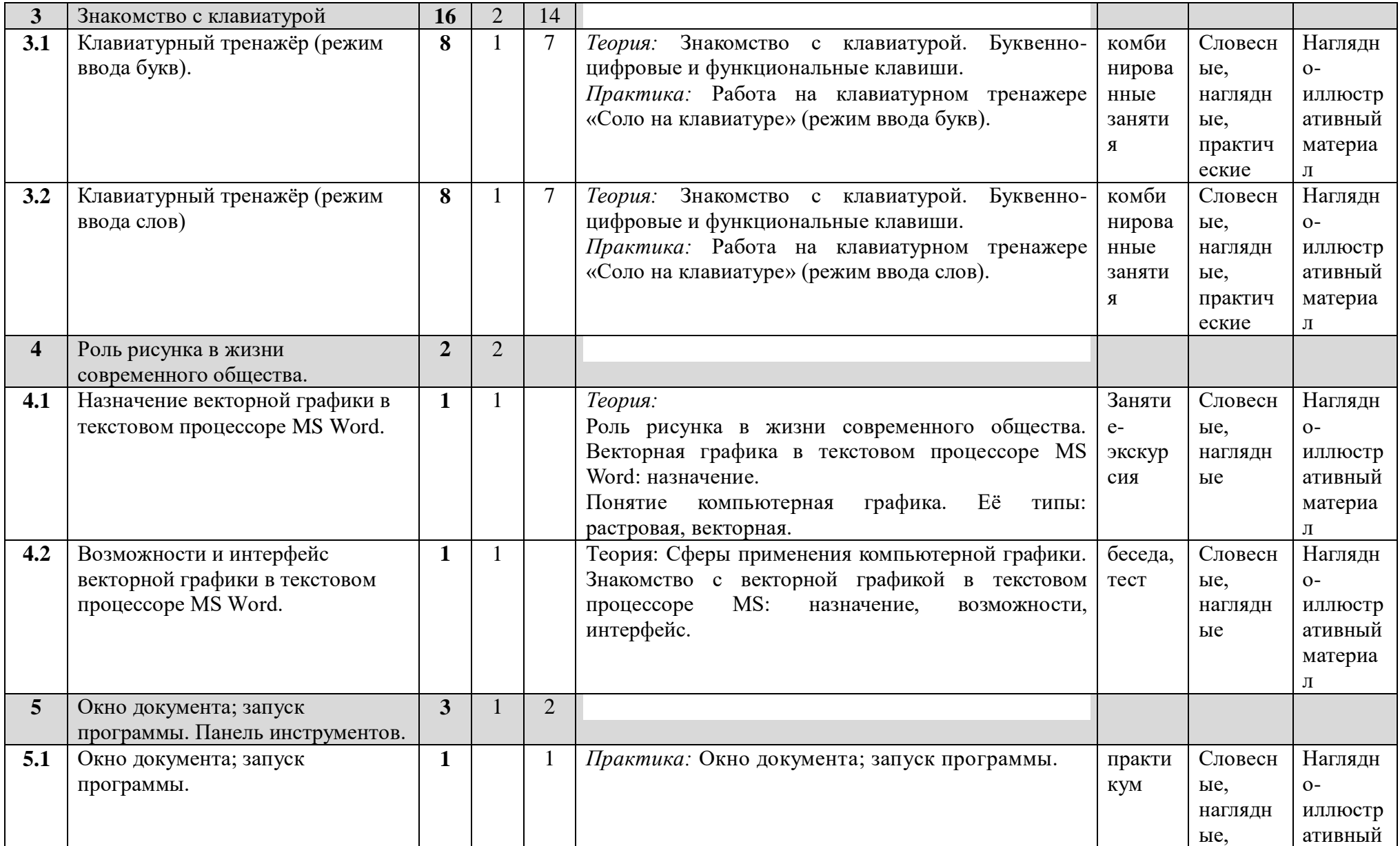

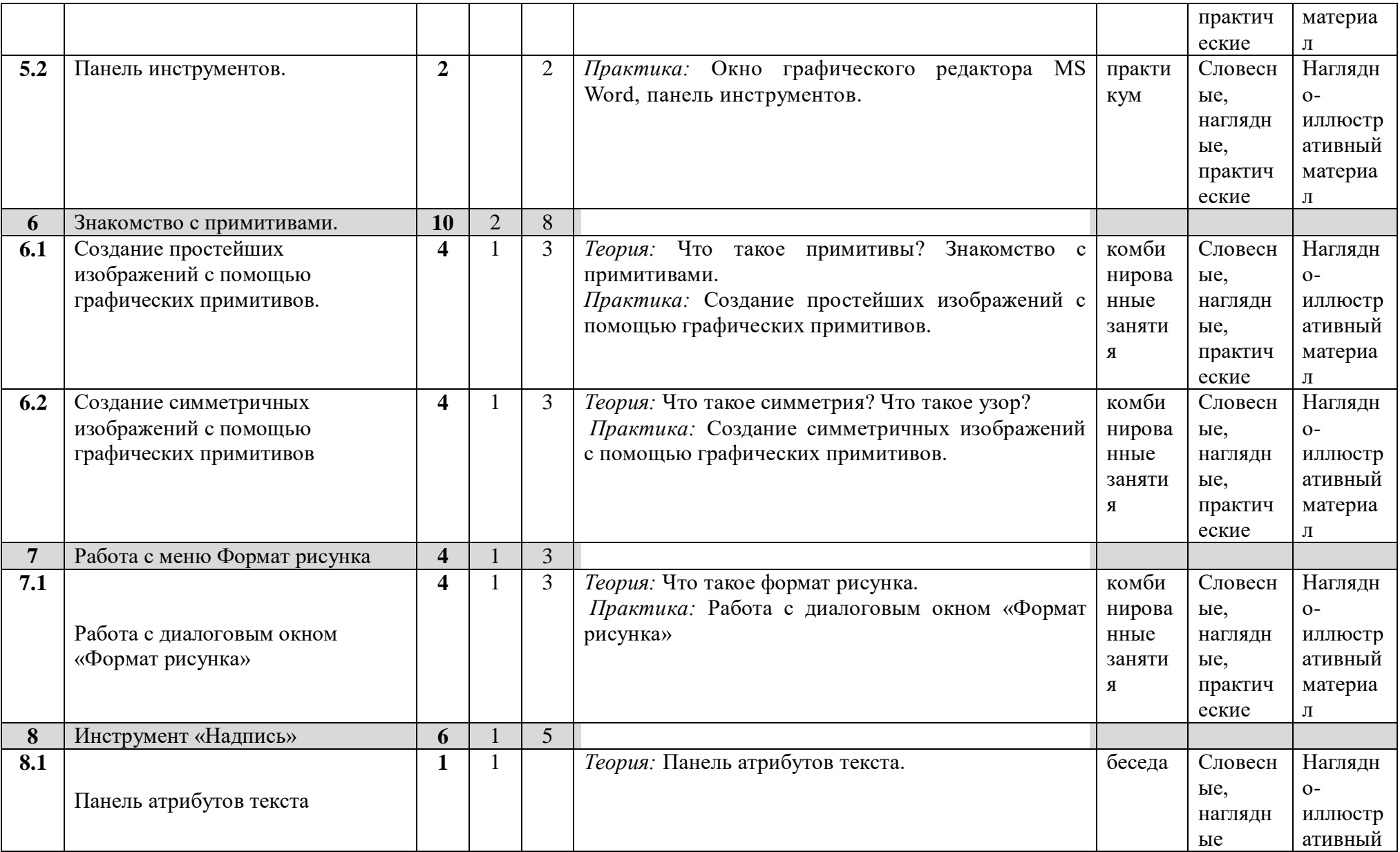

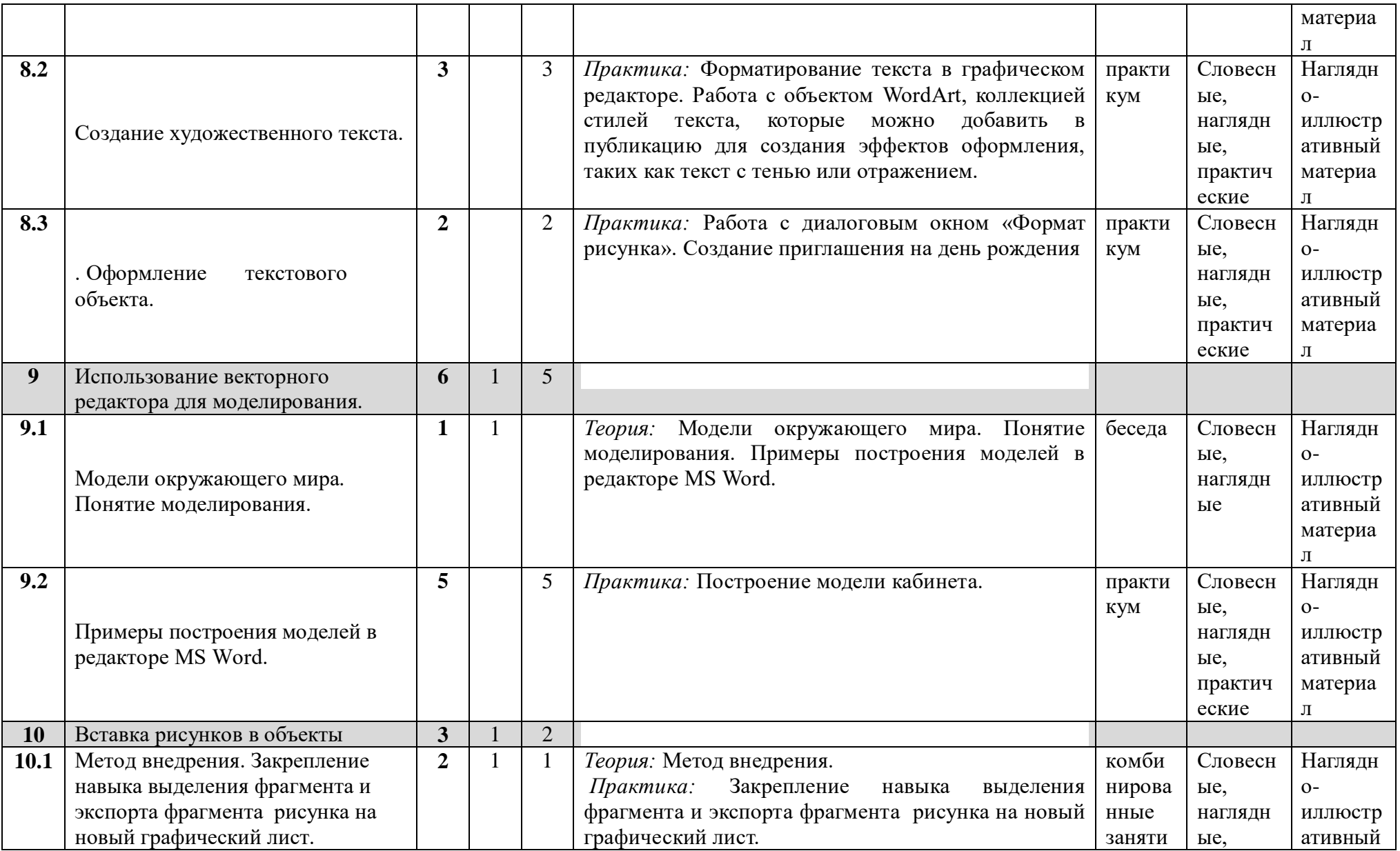

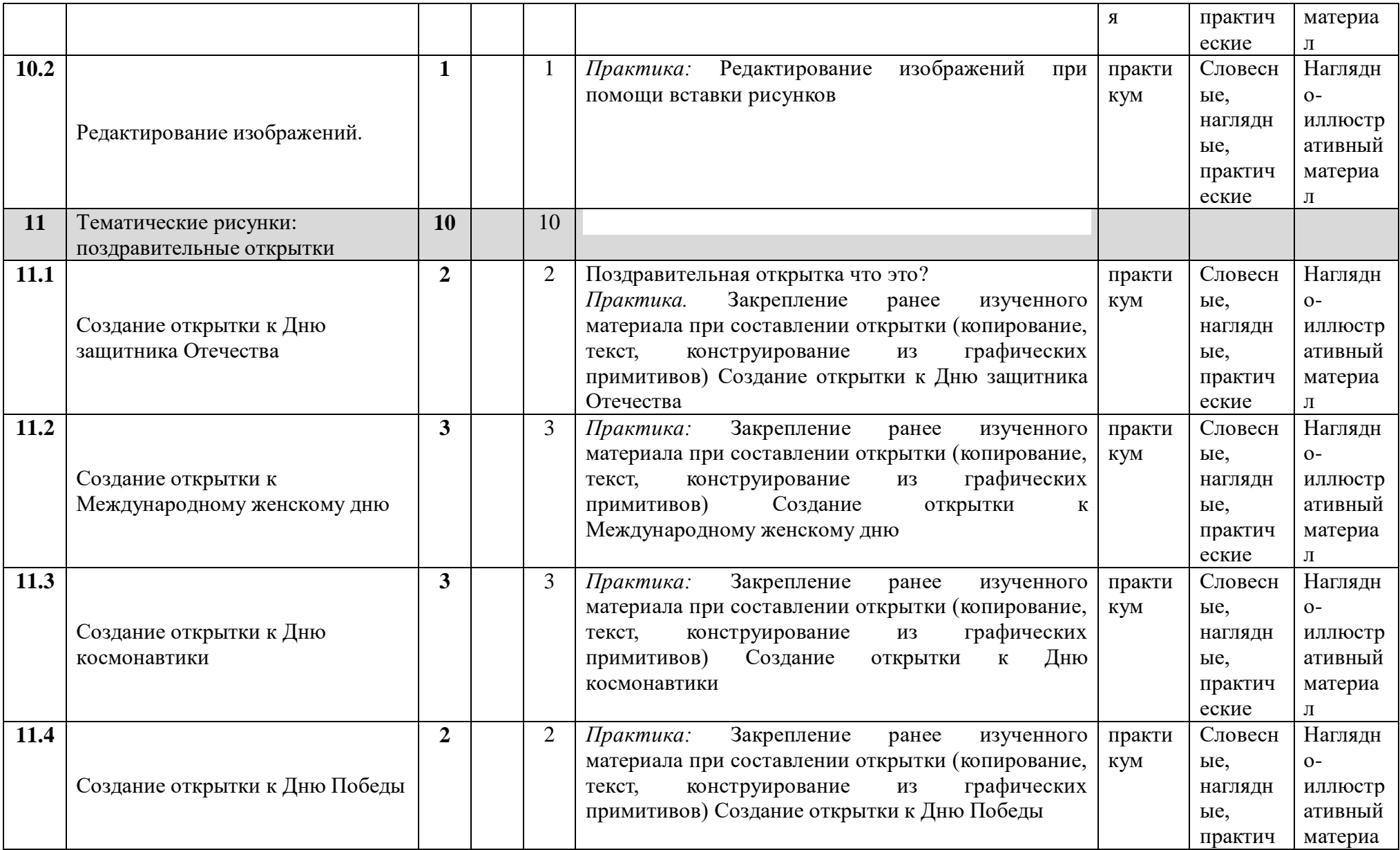

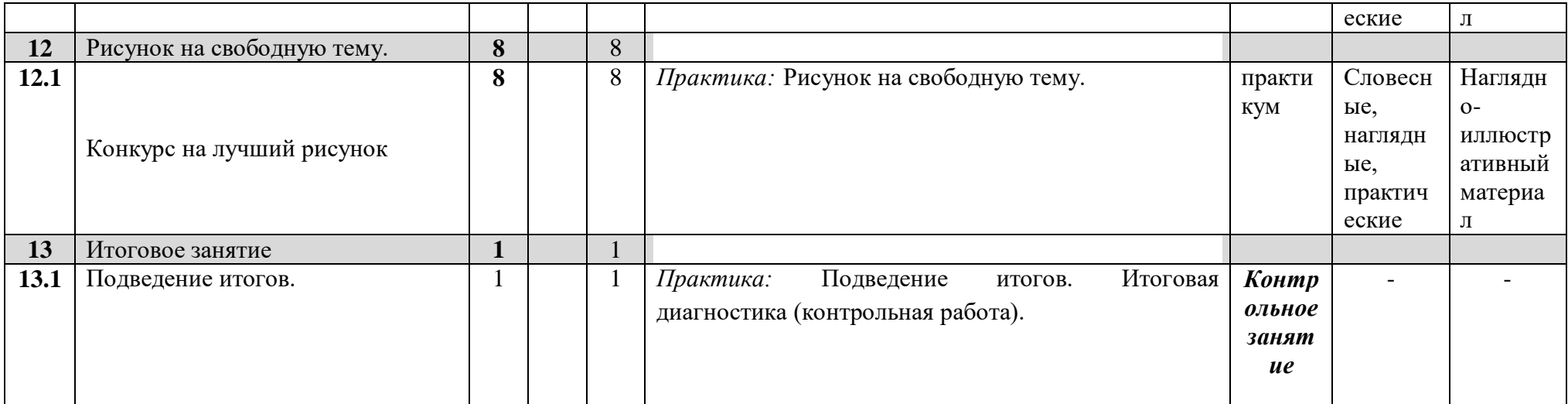

# Содержание учебного плана<br>2 год обучения

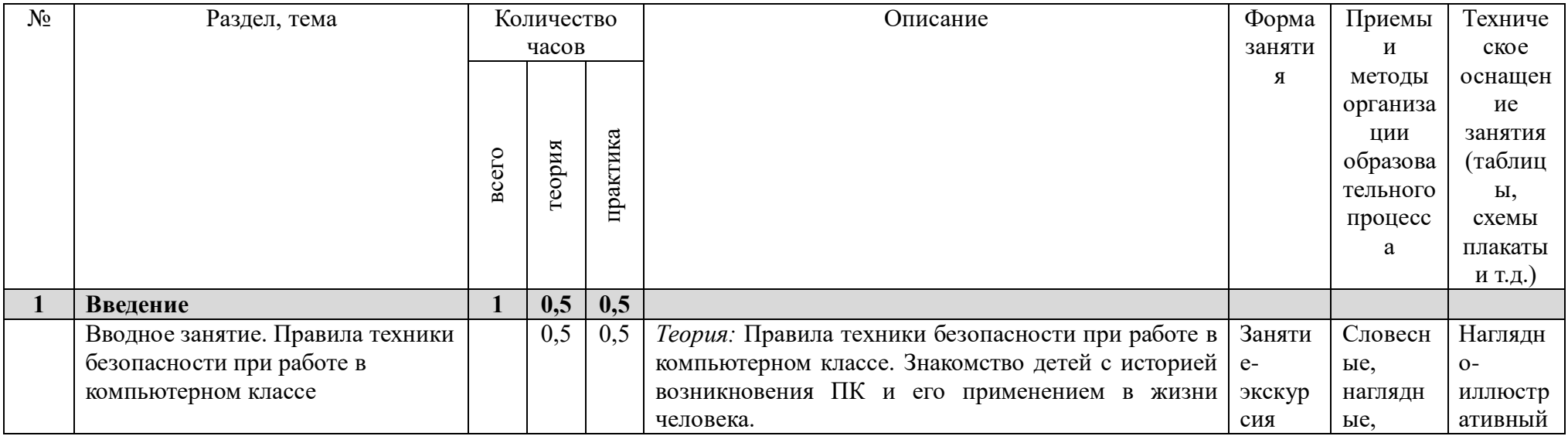

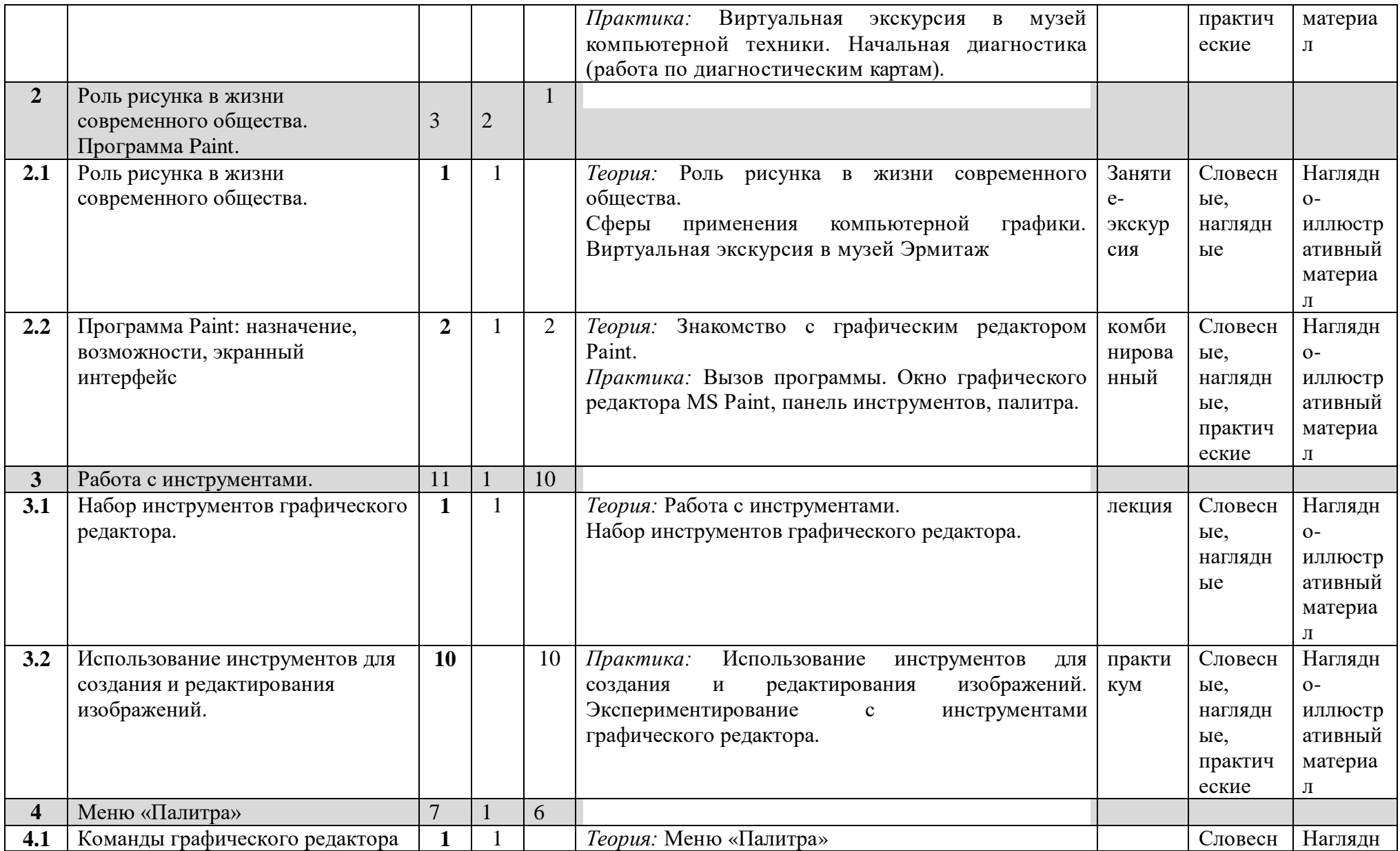

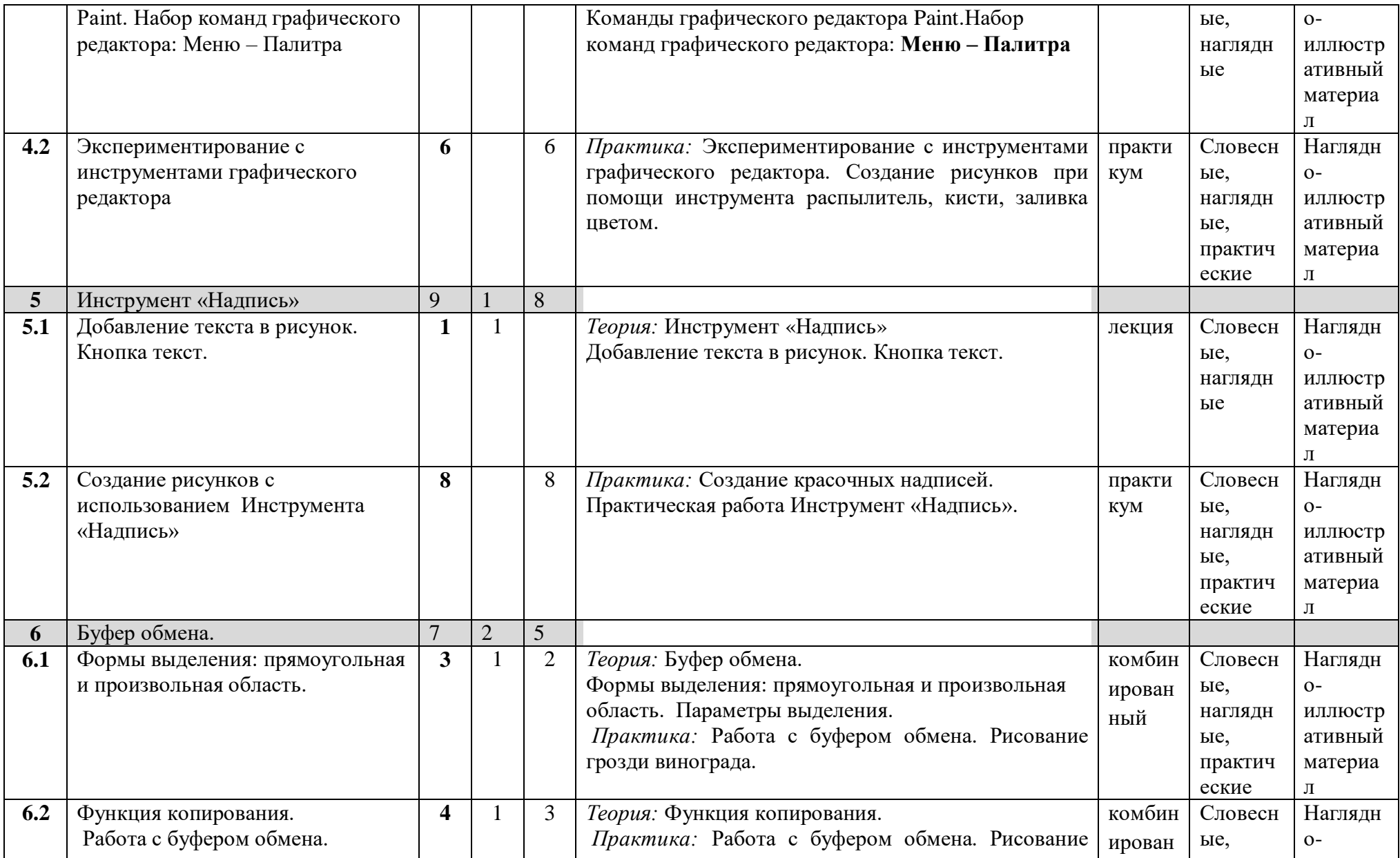

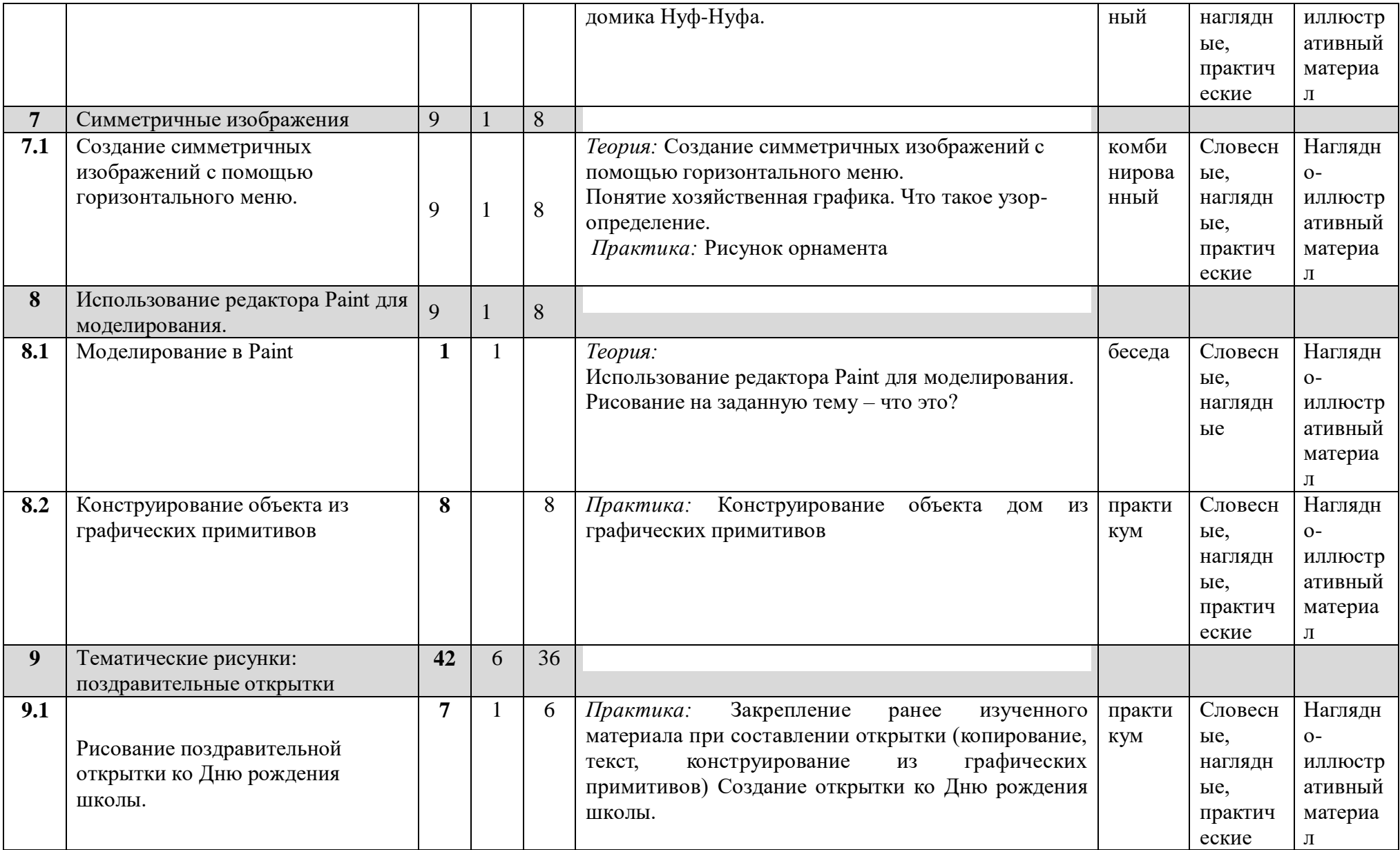

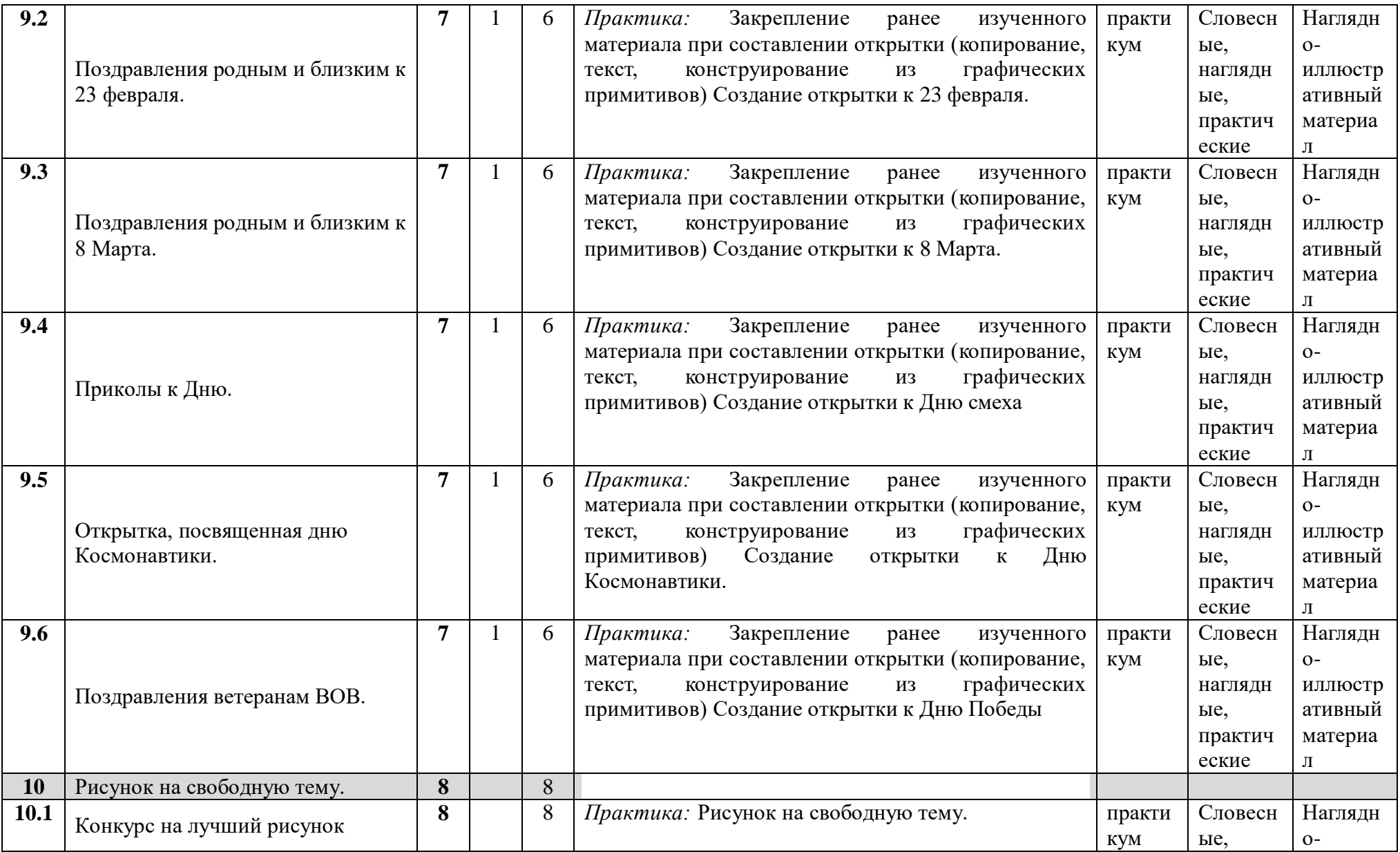

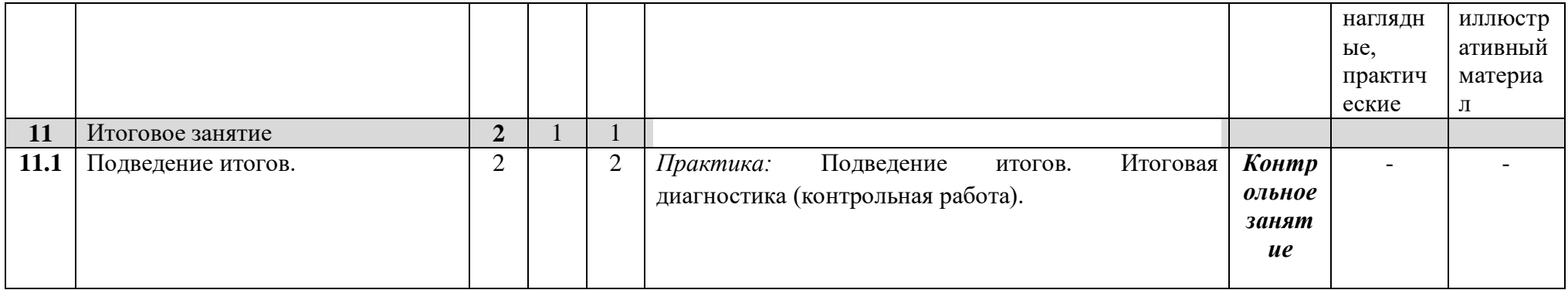

# **1.4. Планируемые результаты**

#### **Предметные** результаты:

#### *должны знать:*

- правила техники безопасности;
- основные понятия информатики
- основные устройства ПК;
- правила работы на ПК;
- назначение и возможности графического редактора Paint;

#### *должны уметь:*

- соблюдать требования безопасности при работе на ПК;
- включать и выключать ПК;
- работать с устройствами ввода/вывода (клавиатура, мышь, дисководы);
- работать в графическом редакторе Paint;
- составлять творческие мини-проекты.

#### **Метапредметные** результаты:

#### **Познавательные**

- способы обработки информации в графическом редакторе Paint;
	- обрабатывать графическую информацию
	- передавать информацию различными способами;
	- анализировать информацию;
	- самостоятельно выделять и формулировать познавательную цель.

#### **Регулятивные**

- способы решения проблем творческого характера в жизненных ситуациях.
- формулировать и удерживать учебную задачу;
- выполнять учебные действия в устной форме;
- использовать речь для регуляции своего действия;
- сличать способ действия и его результат с заданным эталоном с целью обнаружения отклонений и отличий от эталона;
- адекватно воспринимать предложения педагога по исправлению допущенных ошибок.

#### **Коммуникативные**

- о существовании различных точек зрения и права каждого человека иметь собственную точку зрения;
- аргументировать свою точку зрения;
- работать в группе, учитывая мнение партнеров;
- слушать собеседника и вести диалог;
- адекватно оценивать собственное поведение и поведение окружающих.

#### **Личностные** результаты:

о существовании профессий, связанных с использованием ИКТ.

- сотрудничать в различных ситуациях;
- ответственно относиться к соблюдению этических и правовых норм информационной деятельности;
- давать объективную оценку творческому продукту;
- участие в выставках, конкурсах, проводимых на уровне ОУ, города, области.

# **БЛОК №2 КОМПЛЕКС ОРГАНИЗАЦИОННО-ПЕДАГОГИЧЕСКИХ УСЛОВИЙ РЕАЛИЗАЦИИ ДОПОЛНИТЕЛЬНОЙ ОБЩЕОБРАЗОВАТЕЛЬНОЙ**

# **ОБЩЕРАЗВИВАЮЩЕЙПРОГРАММЫ**

#### **2.1. Календарный учебный график**

Количество учебных недель – 36 в год.

Количество учебных дней – 72 в год.

Начало занятий групп первого года обучения – с 11 сентября,

окончание занятий – 31 мая.

Продолжительность каникул – с 1 июня по 31 августа.

#### **2.2. Условия реализации программы**

#### **Материально-техническое обеспечение**

Для работы в компьютерном классе на занятиях используется следующее оборудование:

- мультимедийный проектор,
- $\checkmark$  принтер,
- $\checkmark$  сканер,
- акустические колонки,
- персональный компьютер,
- магнитная доска,
- интерактивный комплекс (проектор+доска)
- простой карандаш,
- цветные карандаши,
- ластик,
- цветные маркеры

#### **Кадровое обеспечение**

Реализацию программы осуществляет педагог дополнительного образования. Педагог, работающий по данной программе, должен иметь высшее или среднее профессиональное образование в области, соответствующей профилю детского объединения без предъявления требований к стажу работы, либо высшее профессиональное образование и дополнительную профессиональную подготовку по

направлению «Образование и педагогика» без предъявления требований к стажу работы.

# **Санитарно- гигиенические требования**

Занятия должны проводиться в кабинете, соответствующем требования техники безопасности, противопожарной безопасности, санитарным нормам. Кабинет должен хорошо освещаться и периодически проветриваться.

#### **2.3. Формы аттестации**

Оценка качества реализации программы включает в себя вводный, промежуточный и итоговый контроль учащихся.

Вводный контроль: определение исходного уровня знаний и умений. Входной контроль осуществляется в начале первого года обучения.

Промежуточный контроль: осуществляется в конце первого и второго годов обучения и направлен на определение уровня усвоения изучаемого материала.

Итоговый контроль осуществляется по завершению обучения программы и направлен на определение результатов работы и степени усвоения теоретических и практических ЗУН, сформированности личностных качеств

Для определения результативности освоения программы используется:

- диагностика – начальная, итоговая;

- проверка умения применять на практике полученные знания (практические задания, творческие работы).

Форма аттестации и контроля по темам программы является

- опрос;
- практическая работа;
- наблюдение;
- зачет.

#### **Формы подведения итогов**

Основной формой контроля усвоения учебного материала является выполнение учащимися практической работы после прохождения раздела программы. Систематизация всех интересных находок позволит организовать конкурсы и коллективные и персональные выставки работ.

#### **2.4. Оценочные материалы**

Диагностическое обследование по выявлению уровня развития усвоения теоретических, практических, творческих способностей проводится методом тестирования и методом наблюдения за деятельностью ребенка в процессе занятия. Такое обследование ведется как в течение учебного года, так и по его итогам.

Способы определения результативности:

- наблюдение за детьми в процессе работы;
- тестирование;
- творческие работы;
- беседы с детьми и их родителями.

#### **2.5. Методическое обеспечение программы**

Компьютерную поддержку рекомендуется осуществлять на протяжении двух лет обучения в соответствии с планированием курса с помощью электронных средств учебного назначения, таких как:

- клавиатурные тренажеры с регулируемой скоростью работы;
- компьютерные раскраски и геометрические конструкторы;
- компьютерные мозаики;
- $\checkmark$  графический редактор Paint
- векторный редактор, встроенный в MS Word;
- $\checkmark$  офисное приложение PowerPoint.

#### **Методы обучения.**

- Использование литературы по данным направлениям
- Использование словесных методов объяснения материала, беседа.
- Использование наглядных методов демонстрация материала

Методы практической работы на компьютерах индивидуально

#### **Методические материалы**

Реализации курса «Компьютерная графика» проводится в очной форме.

Занятия по компьютерной графике несут не только приятные минуты совместной творческой игры, но и служат ключом для собственного творчества. Учебное занятие, как основная форма организации образовательной деятельности содержит теоретическую часть и практическую работу по закреплению материала. Каждое такое занятие (условно) разбивается на 3 части, которые и составляют в комплексе целостное занятие:

1 часть – состоит из организационных моментов, изложения нового материала, инструктажа, планирования и распределения работы для каждого обучающегося на занятие.

2 часть - практическая работа обучающегося (индивидуальная или групповая, самостоятельная или совместно с педагогом, под контролем педагога). Здесь происходит закрепление теоретического материала. Отрабатываются навыки и приемы.

3 часть – посвящена анализу проделанной работы и подведению итогов занятия.

Структура программы предполагает изучение теоретического материала, с последующим проведением практических занятий на ПК с целью применения на практике полученных теоретических знаний.

Предлагаемые задания составляются таким образом, чтобы учащиеся овладели умением создавать собственные рисунки, иллюстрации к произведениям, осуществлять правку изображений. Любой рисунок, созданный «вручную», всегда вызывает большой интерес.

Задания подбираются в соответствии с определенными критериями. Задания должны быть содержательными, практически значимыми, интересными для ученика; они должны способствовать развитию пространственного воображения и активизации творческих способностей.

Организация педагогического процесса предполагает создание для учащихся такой среды, в которой они полнее раскрывают свой внутренний мир и чувствуют себя комфортно и свободно. Этому способствует комплекс методов, форм и средств образовательного процесса.

Основными формами образовательного процесса являются теоретическое и практическое учебные занятия.

На занятиях предусматриваются следующие формы организации учебной деятельности: индивидуальная (воспитаннику дается самостоятельное задание с учетом его возможностей), фронтальная (работа со всеми одновременно, например, при объяснении нового материала или отработке определенного технологического приема).

Информатика сформировала новый вид индивидуальной формы обучения: один на один с компьютером. В преподавании информатики можно говорить об индивидуальном обучении при контакте с коллективным знанием, которое реализуется в форме «ученик и компьютер». Работая один на один с обучающей программой на ПК, учащийся в своем темпе овладевает знаниями, сам выбирает индивидуальный маршрут изучения учебного материала в рамках заданной темы занятия. Радикальное отличие этой формы от классической самостоятельной формы работы в том, что программа является интерактивным «слепком» интеллекта и опыта ее автора.

В зависимости от поставленных задач на занятиях используются различные методы обучения (словесные, наглядные, практические), чаще всего их сочетая. Каждое занятие по темам программы, как правило, включает теоретическую часть (20-30 минут) и практическое выполнение задания. Теоретические сведения – это объяснение нового материала, информация познавательного характера.

Основное место на занятиях отводится практической работе за ПК. На занятиях компьютер – не только объект изучения, но и средство обучения, средство организации познавательной деятельности. Педагогические программные средства в сочетании с традиционными печатными материалами помогают приблизиться к индивидуальному обучению, что наиболее эффективно в условиях преподавания на ПК. Независимо от типа компьютера и уровня знаний учащегося, педагог может и должен найти для каждого ребенка сферу применения своих интересов и способностей.

Изучение текстового редактора Word и графического редактора Paint начинается со знакомства с его интерфейсом. Учащиеся выполняют практические задания по использованию каждого инструмента отдельно, а затем в совокупности. Получив практику работы с элементами панели управления и инструментами графического редактора, учащиеся используют эти навыки не только в обработке изображений но и в разработке самостоятельных творческих рисунков, открыток, композиций.

В ходе занятия необходимо проведение гимнастики для глаз, регулярное проведение которой эффективно снижает зрительное и статическое напряжение.

При объяснении нового материала или заданий, в основном используют методы фронтальной работы. Фронтальный показ – это демонстрация схем, рисунков, наглядного материала, а также различных технических приемов работы на ПК. Объяснение теоретического материала и практических заданий сопровождается демонстрацией различного рода наглядных материалов, выполнением работ на ПК. Демонстрация последовательности выполнения определенного задания дает наиболее полное представление о процессе работы, о способах достижения поставленной цели.

Выполнение задания в группе обучающихся могут проходить неравномерно: одни на середине работы, другие только начинают, поэтому индивидуальная работа очень важна. В процессе обучения педагогу необходимо учитывать индивидуальные особенности каждого учащегося. Наиболее подходящая форма оценки – это организованный просмотр выполненных образцов работ. Коллективные просмотры приучат объективно оценивать работу свою и других, радоваться не только своей, но и общей удаче.

От начала к концу обучения доля самостоятельной работы увеличивается, а роль педагога меняется от обучающей к помогающей. В соответствии и практические работы меняются от выполнения упражнений по образцу к выполнению самостоятельных работ и к творческой самостоятельной деятельности.

По итогам прохождения программы планируется проведение конкурса рисунков, которые могут быть созданы обучающимися в течение года. При организации занятий максимально используются наглядные, интерактивные и технические средства.

# **Основной**

1. Антошин М. К. Учимся рисовать на компьютере. М.:Айрис-Пресс,2007

2. Гурской Ю.Компьютерная графика / Гурской Ю., Гурская И., Жвалевский А..

/ЗАО. Дуванов А.А. Рисуем на компьютере. Учебник, практикум, книга для учителя. СПб.: БХВ -Петербург, 2005

3. Залогова Л.А. Компьютерная графика. Элективный курс: Практикум- М.:БИНОМ. Лаборатория знаний, 2006 г.

4. Компьютерная графика. Элективный курс: Практикум/ Л.А. Залогова – 2—е издание – М.: БИНОМ. Лаборатория знаний, 2007. – 245 с., 16 с. ил.: ил.

5. Моргунова Е.Л. Дидактический материал для изучения графического редактора. Адрес: [http://klyaksa.net/htm/kopilka/mel/index.htm.](http://klyaksa.net/htm/kopilka/mel/index.htm)

6. Подосенина Т.А. «Искусство компьютерной графики для школьников»,

С -Пет., 2004

# **Дополнительный**

1. Жуков И. «Компьютер. Для моих любимых родителей!» - М.: АСТ, 2015.- (Современный самоучитель).

2. Практические задания по курсу «Пользователь персонального компьютера».

Методическое пособие./Разработано: В.П. Жуланова, Е.О.

3. Учебные проекты с использованием MS Office/ Учебное пособие. – М.:БИНОМ, Лаборатория знаний, 2009

# **Основной**

# **Список литературы для учащихся**

1. Дуванов А.А., Азы информатики. Рисуем на компьютере. Книга для ученика.- СПб.: БХВ -Петербург, 2009.- 352с.: ил.

2. Леонтьев В.П. «Первые шаги в Word.-М.: ОЛМА-ПРЕСС Образование, 2003.

# **Дополнительный**

1.Антошин М.К. «Учимся рисовать на компьютере» - М.: АЙРИС-ПРЕСС дидактика, 2007.

# **Приложение**

# **Календарный учебный график 1 год**

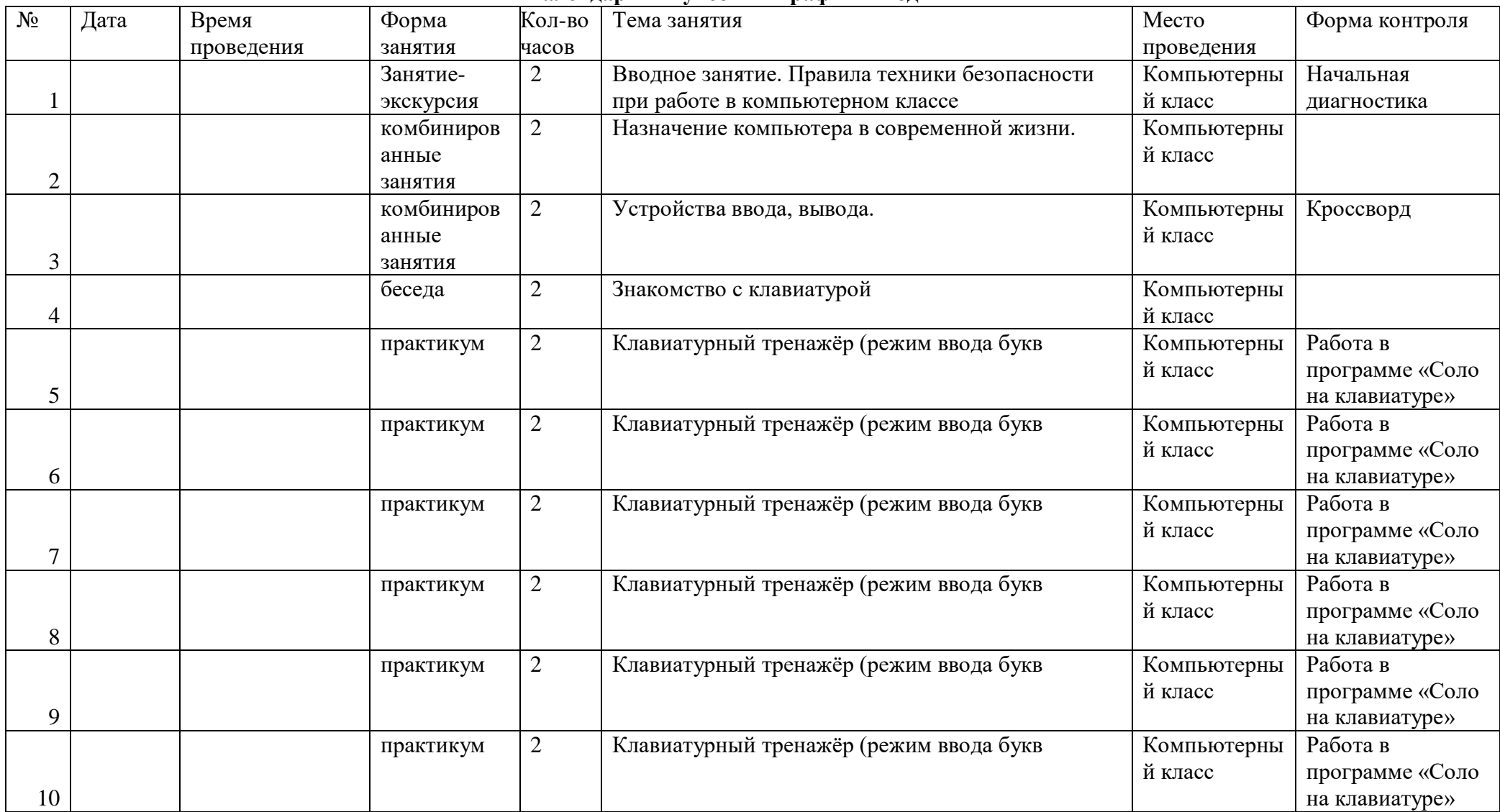

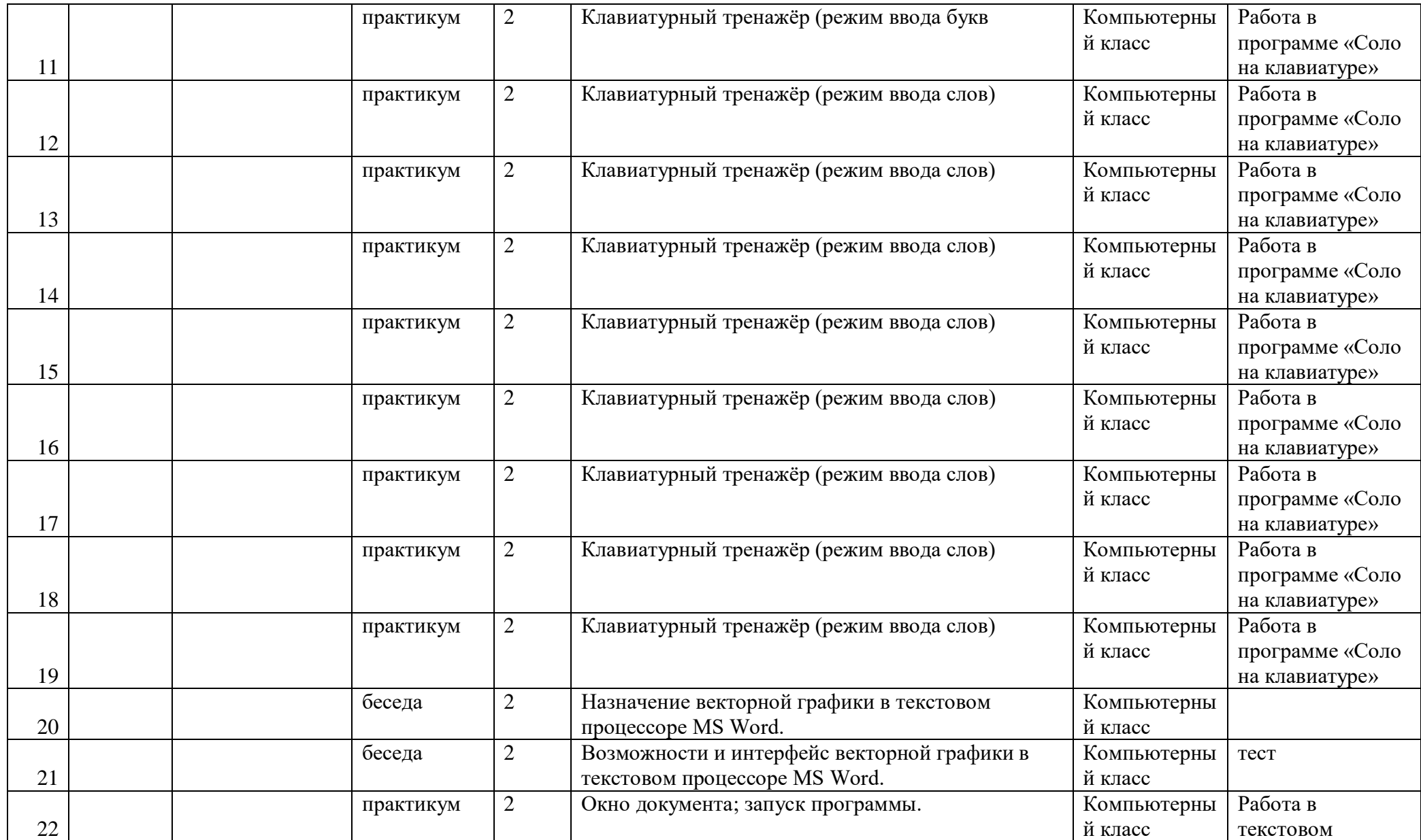

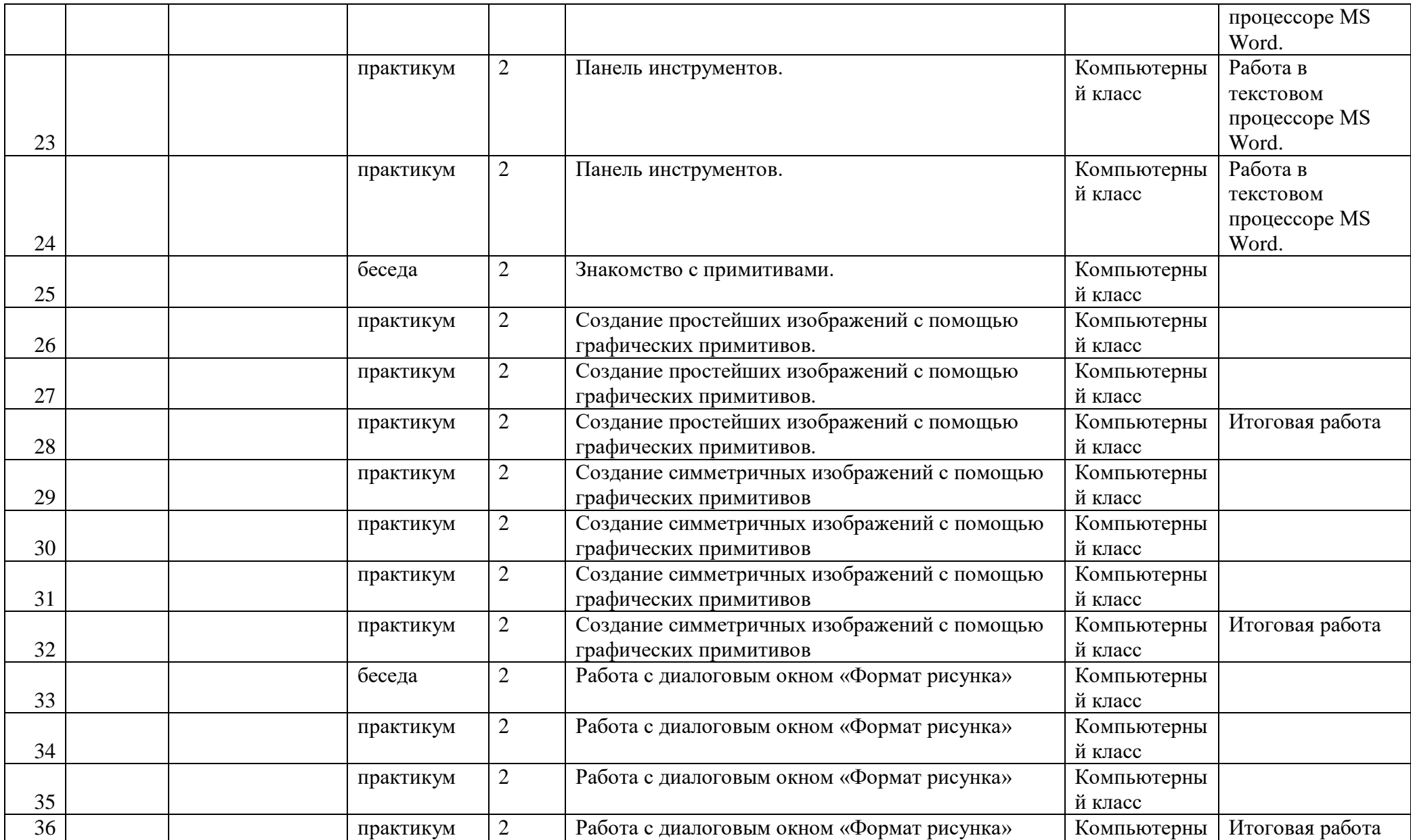

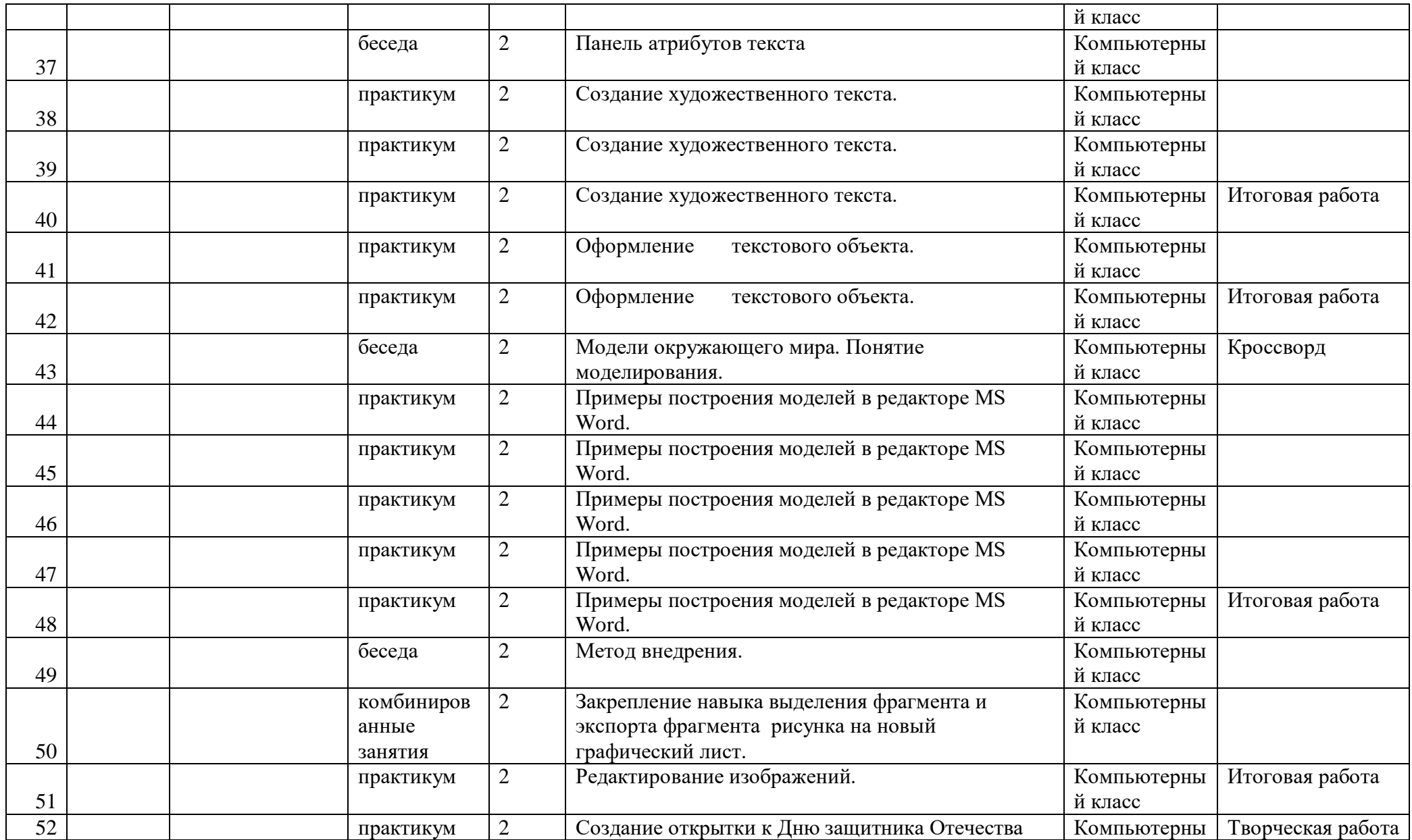

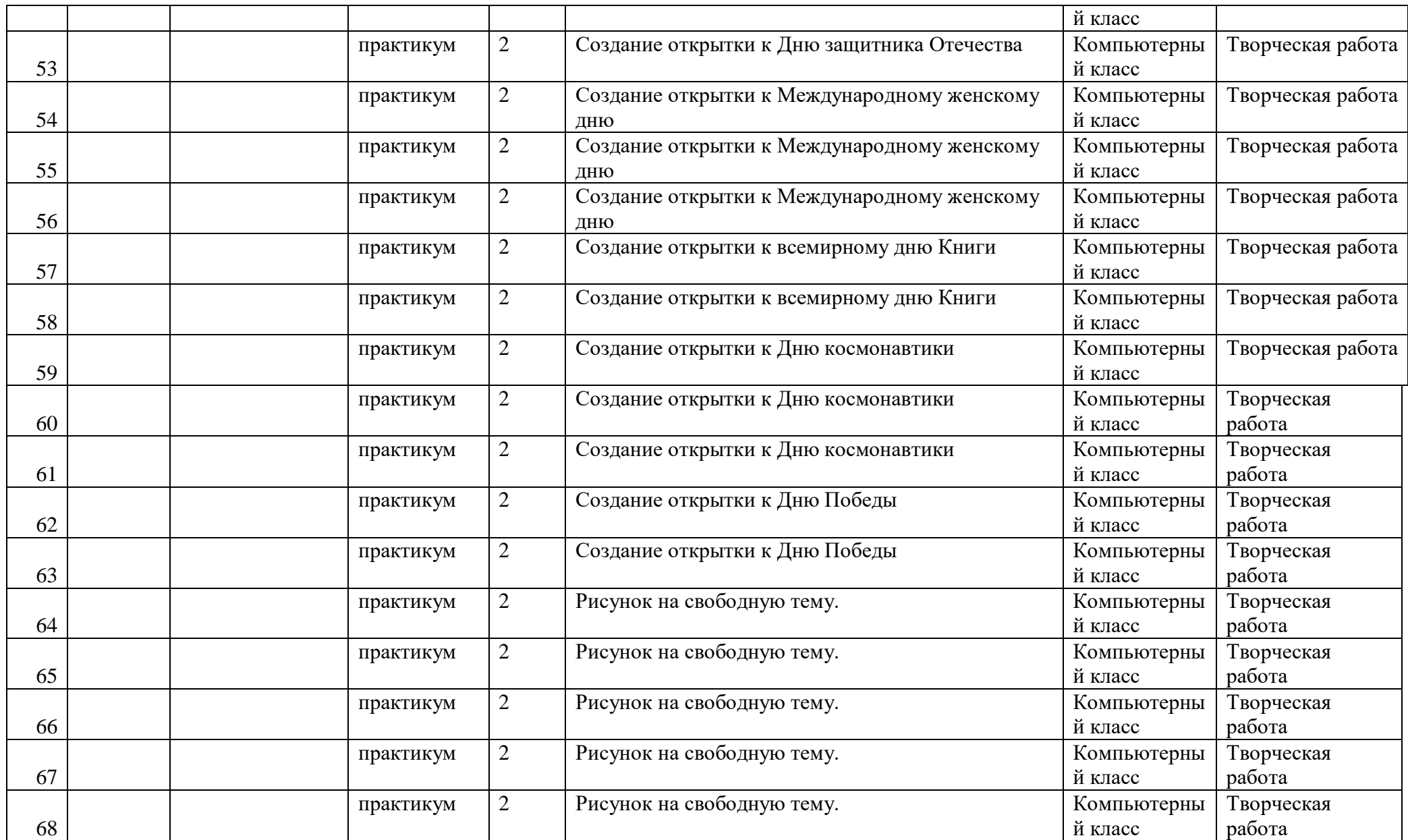

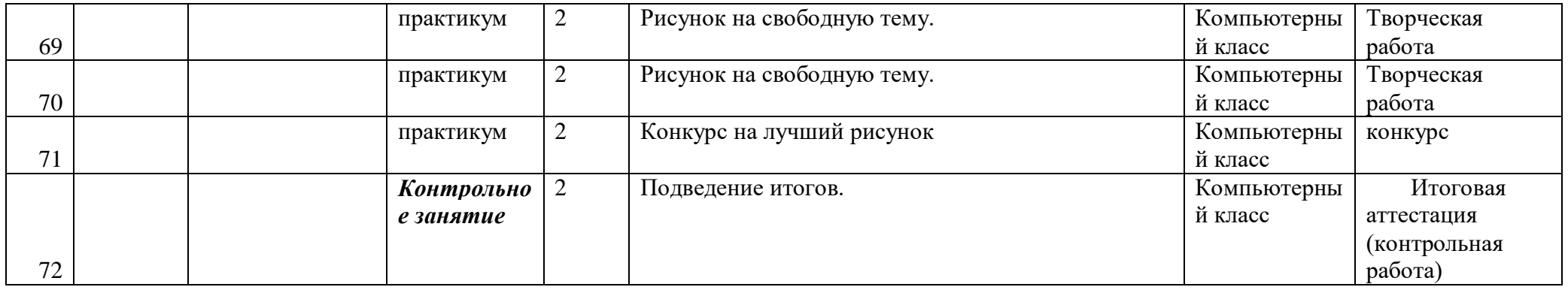

# **Календарный учебный график (2 год)**

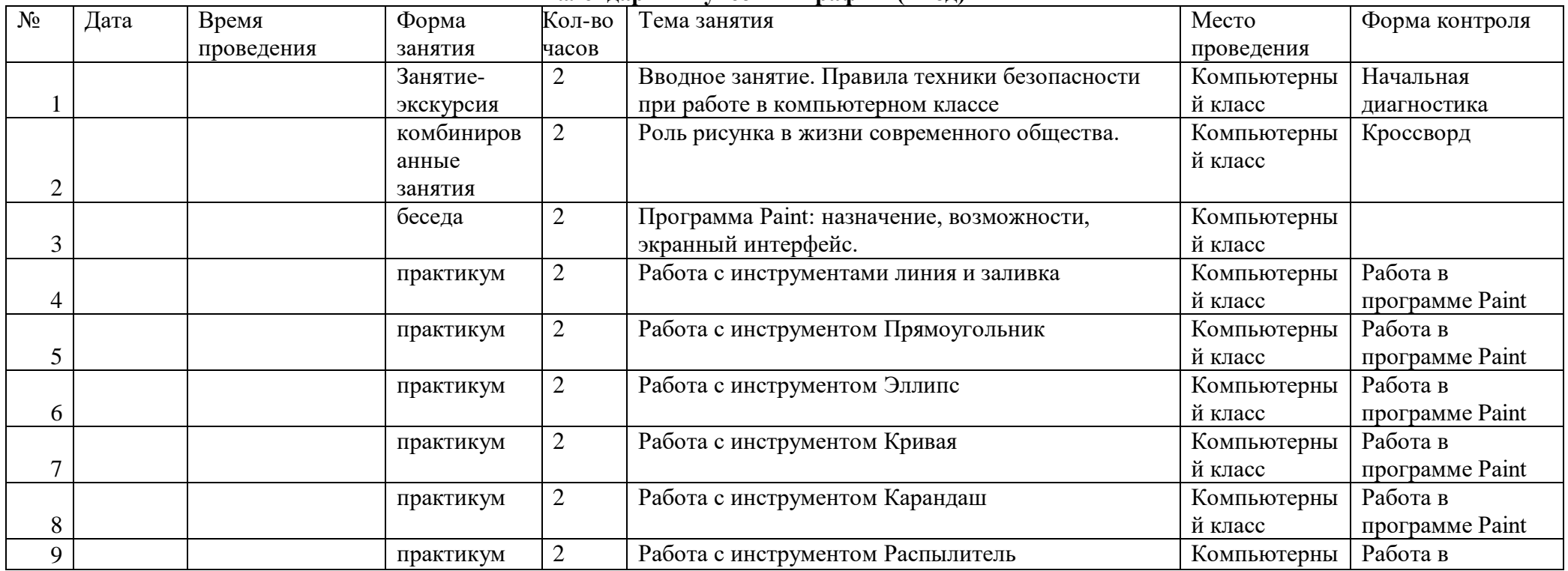

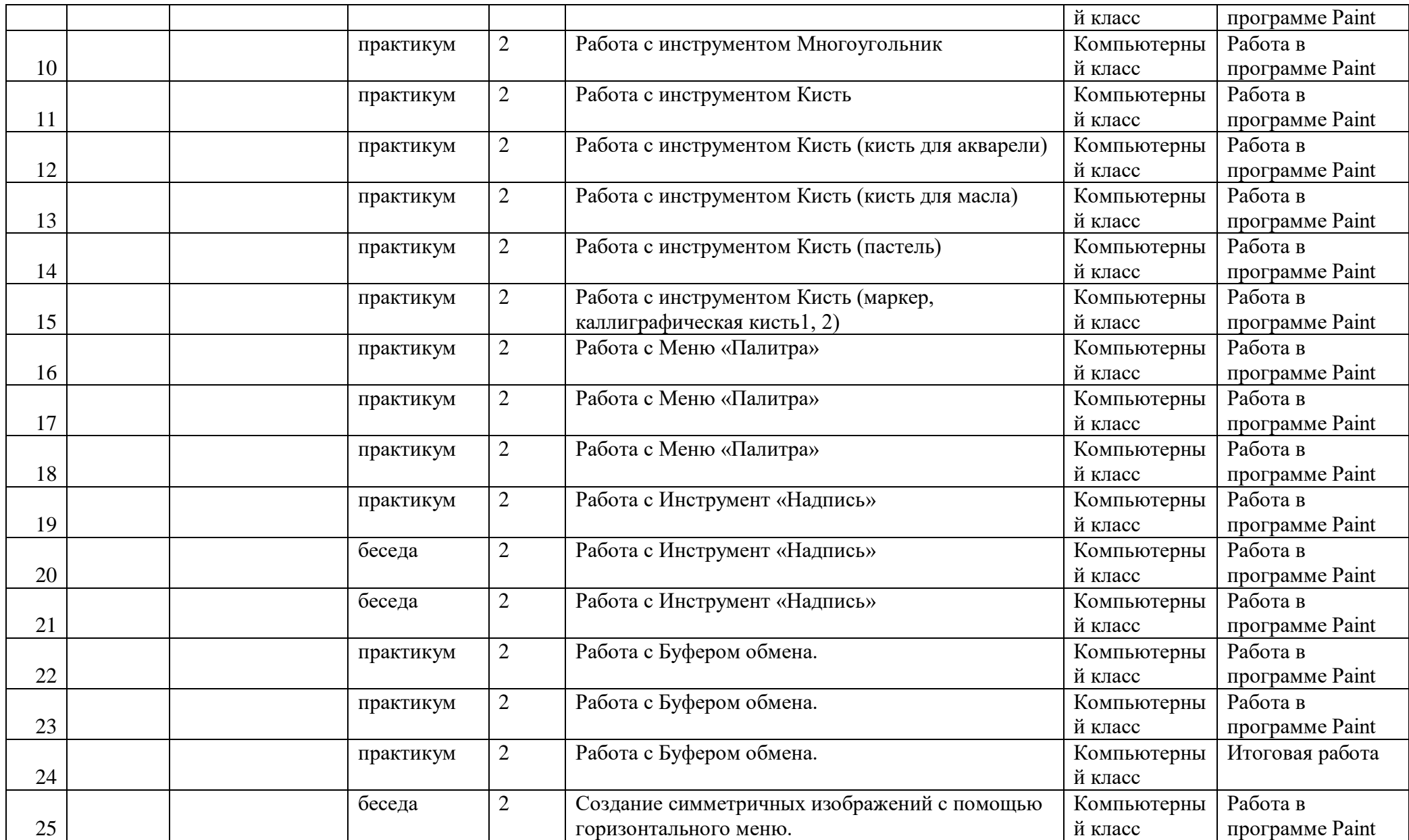

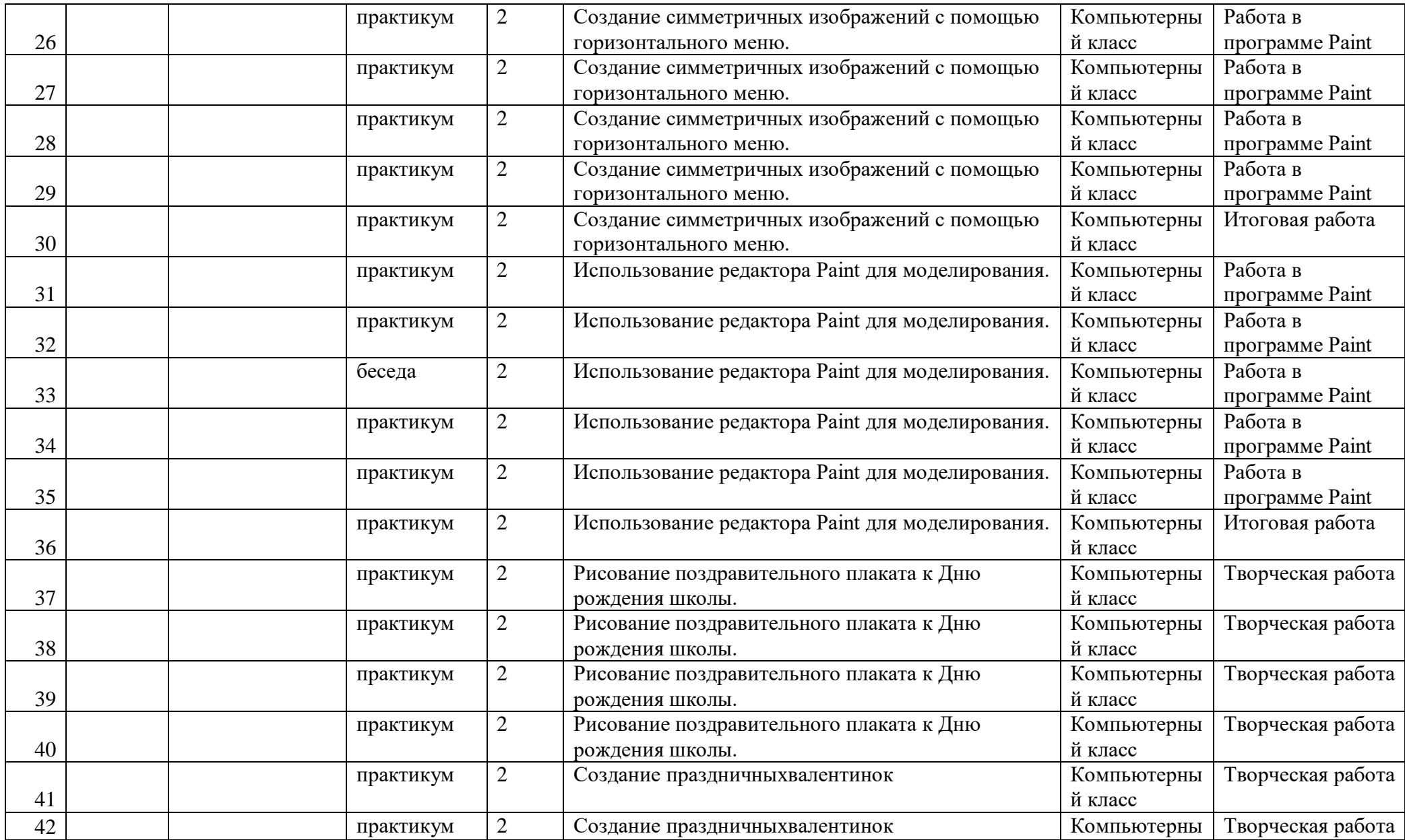

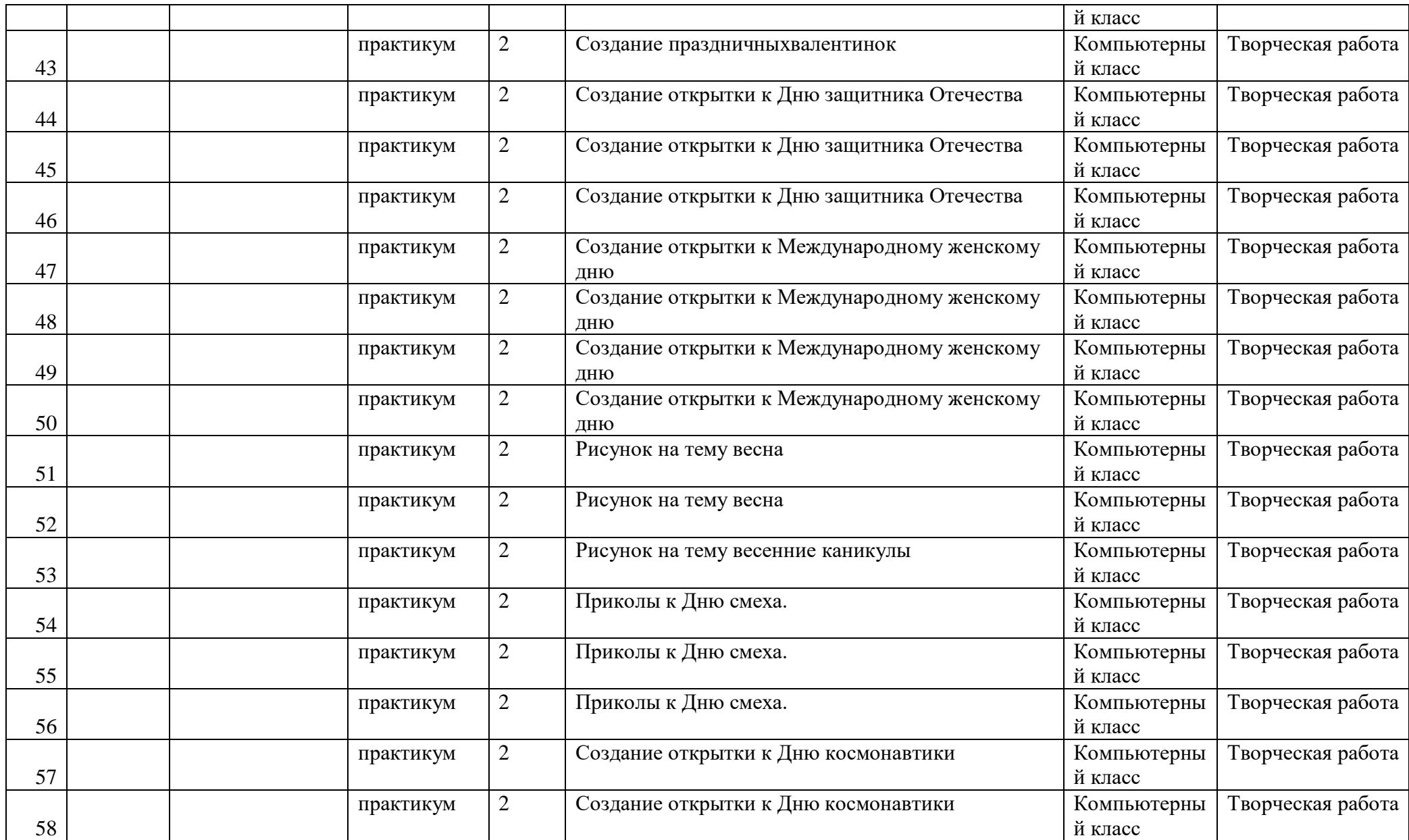

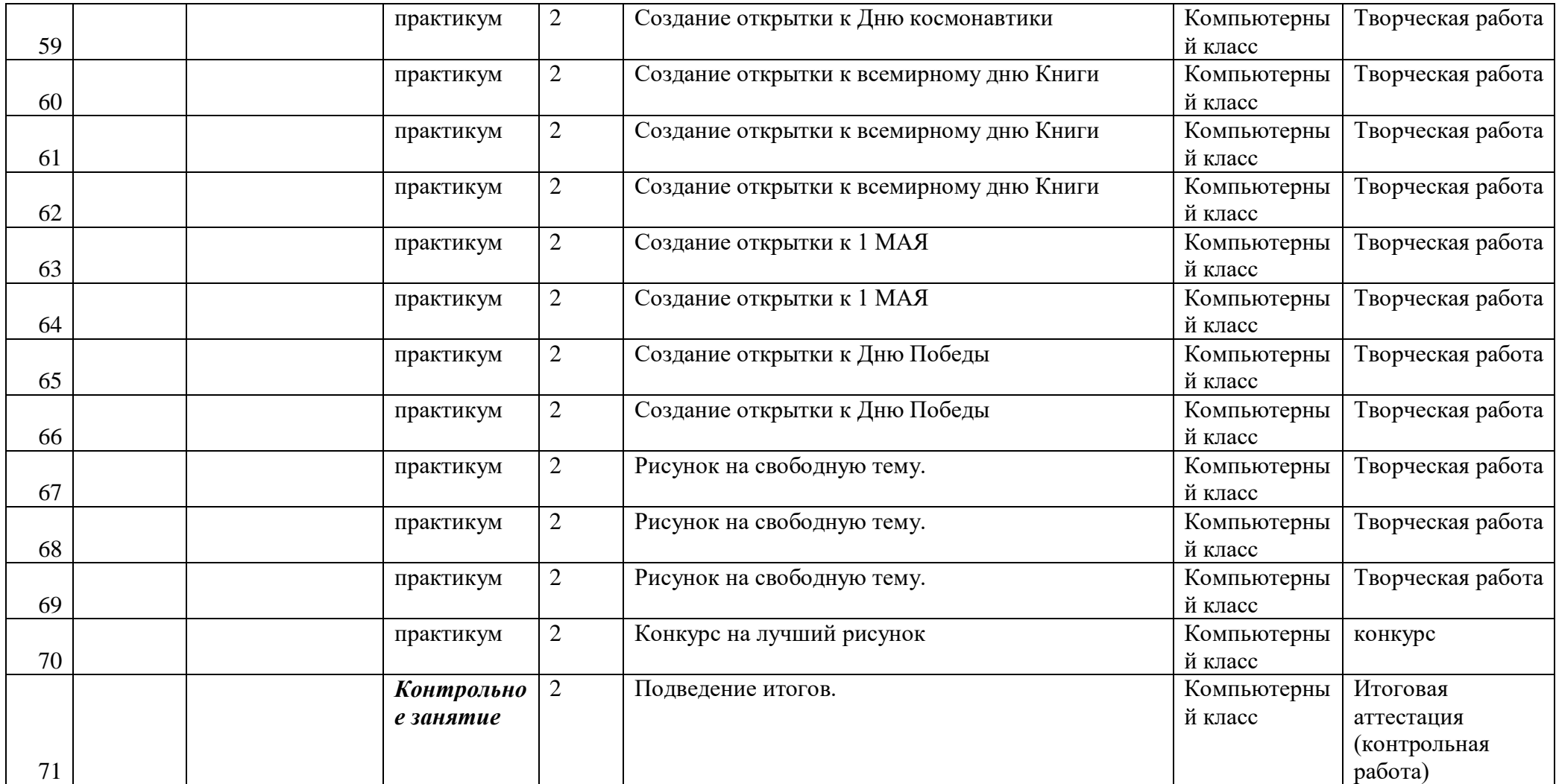